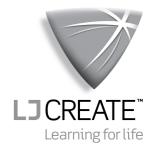

# An Introduction to 6502 Microprocessor Applications

Instructor's Solutions

Issue: MP616/A

## **Contents**

| Chapter 1  | Using the MAC III Microcomputer     | 1 - 4   |
|------------|-------------------------------------|---------|
| Chapter 2  | Introduction to 6502 Programming    | 5 - 6   |
| Chapter 3  | Writing Machine Code Programs       | 7 - 10  |
| Chapter 4  | Program Debugging                   | 11 - 12 |
| Chapter 5  | Using the Merlin Text Editor        | 13 - 16 |
| Chapter 6  | Introduction to Development Systems | 17 - 20 |
| Chapter 7  | Addressing Modes                    | 21 - 26 |
| Chapter 8  | Negative Binary Numbers             | 27 - 30 |
| Chapter 9  | Programs with Loops                 | 31 - 38 |
| Chapter 10 | Further Programs with Loops         | 39 - 46 |
| Chapter 11 | Indexed Addressing                  | 47 - 52 |
| Chapter 12 | Logical and Test Instructions       | 53 - 56 |
| Chapter 13 | Input and Output Programming        | 57 - 62 |
| Chapter 14 | Programming the Applications Module | 63 - 72 |
| Chapter 15 | Stack and Subroutines               | 73 - 82 |
| Chapter 16 | Interrupts                          | 83 - 90 |

# **Instructor's Solutions Contents**

An Introduction to 6502 Microprocessor Applications

### **Chapter 1 Using the MAC III Microcomputer**

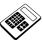

- 1.1a The Keypad/display is connected to the MAC III Microcomputer using:
  - c one 16-wire cable

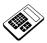

- 1.1b Power is connected to the Applications Module using:
  - b one cable terminated in a 5-pin connector

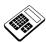

1.2a Turn the potentiometer fully clockwise. Enter the hexadecimal value shown on the display.

**Answer:** In the range F0<sub>H</sub> to FF<sub>H</sub>

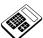

1.3a Turn the potentiometer fully counter-clockwise. Enter the hexadecimal value shown on the display.

**Answer:** In the range  $00_{\rm H}$  to  $10_{\rm H}$ 

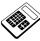

1.6a With the constant speed control program running, turn the "LOAD" control fully clockwise. Wait for 5 seconds and then enter the motor speed value shown on the display.

**Answer:** In the range 97 to 103

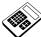

1.7a With the speed control program running, turn the potentiometer fully clockwise. Wait for 5 seconds and then enter the motor speed value shown on the display.

**Answer:** In the range 90 to 150

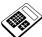

1.9a With the optical feedback program running, place a piece of thin card or paper between the optical sender and the receiver. Enter the light intensity value shown on the display.

**Answer:** In the range  $00_{\rm H}$  to  $14_{\rm H}$ 

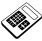

1.9b With the optical feedback program running, remove any thin card or paper between the optical sender and the receiver. Enter the light intensity value shown on the display.

**Answer:** In the range 14<sub>H</sub> to 60<sub>H</sub>

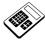

| <b>~</b> | Student Assessment 1                                                                                                    |
|----------|----------------------------------------------------------------------------------------------------|
| 1.       | The MAC III Microcomputer is connected to the Applications Module using:  d two 9-wire cables                                                |
| 2.       | The Applications Module power cable is connected in the:  c top right hand corner of the Applications Module                                 |
| 3        | When power is applied to the MAC III Microcomputer, the display shows:  b 'rEAdy'                                                            |
| 4.       | The Applications Module demonstration program is executed by pressing:    b G F 6 0 G                                                        |
| 5.       | When the Applications Module demonstration program is first run, the display sequence is:  a "APPLICATIONS", "SELECT", then "AnLOG"          |
| 6.       | The keys which are used to select different sections of the Applications Module demonstration software are:    a + and -                     |
| 7.       | When the Variable Motor Speed Control section of the Applications Module demonstration software is selected, the display will show:  d "rPS" |
|          |                                                                                                    |

### Instructor's Solutions Chapter 1

An Introduction to 6502 Microprocessor Applications

#### **Chapter 2 Introduction to 6502 Programming**

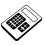

2.1a Enter the hexadecimal contents of the MAC III memory location FFFD<sub>H</sub>.

**Answer:** F0<sub>H</sub>

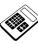

2.2a An easily-remembered abbreviation used when writing a microprocessor instruction is called a:

d Mnemonic Code

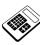

2.2b Programming using Mnemonic Codes is called:

a Assembly Language Programming

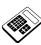

2.2c The function of the section of MAC III memory which includes location  $0800_{\mbox{\scriptsize H}}$  is:

d User RAM

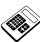

2.3a Stop the program, change the data at location 1000<sub>H</sub> to 72<sub>H</sub> and run the program again. The pattern shown on the Applications Module Port Monitor LEDs (● = lit, ○= unlit) is:

© D7 D6 D5 D4 D3 D2 D1 D0
O ● ● O O ● O

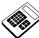

| <u> </u> | Student Assessment 2                                                                                  |
|----------|----------------------------------------------------------------------------------------------------|
| 1.       | The data word at MAC III memory address $E0DC_H$ is:<br>$\mathbf{b}$ $\mathbf{6C_H}$                  |
| 2.       | The keystrokes required to change the contents of location $0407_H$ to $B2_H$ are:  d M 0 4 0 7 M B 2 |
| 3.       | The form in which machine language is presented to the microprocessor is:  a Binary                   |
| 4.       | Giving instructions to the microcomputer in hexadecimal form is called:  d Machine Code Programming   |
| 5.       | Programming using mnemonic codes is called: <ul> <li>Assembly Language Programming</li> </ul>         |
| 6.       | The area of MAC III memory available for User Programs is:           0400H to 1FFFH                   |
| 7.       | The function of the MAC III memory area A000 <sub>H</sub> to BFFF <sub>H</sub> is:  d User EPROM      |
| 8.       | The key used to enter the memory examination mode is:  d M                                            |
| 9.       | The keystrokes required to run the program which starts at location $1000_H$ are:                     |
|          |                                                                                                    |

#### **Chapter 3 Writing Machine Code Programs**

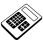

3.1a Enter the number of bits within the 6502 Accumulator.

Answer: 8

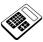

3.1b A memory location initially contains the value  $45_{\rm H}$ . Enter the hexadecimal contents of this location after a 'Decrement' instruction has been executed.

Answer: 44<sub>H</sub>

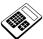

3.5a Enter the hexadecimal byte which must be placed in location 0404<sub>H</sub>.

Answer: 10<sub>H</sub>

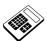

3.5b In the instruction "LDA #\$65", the operand is:

b #\$65

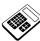

3.5c The program in Worked Example 3.5 is to be modified so that the value  $88_{\rm H}$  is placed in location  $1000_{\rm H}$ . The memory location which must be changed is:

b 0401<sub>H</sub>

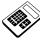

3.6a The re-coded program in Worked Example 3.6 is to be modified so that the result is saved in location  $1040_{\rm H}$ . Enter the byte that must be placed in location  $0607_{\rm H}$ .

Answer: 40<sub>H</sub>

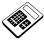

3.7a Write a program, starting at memory location  $0900_H$ , that will add the hexadecimal values  $56_H$  and  $78_H$ . The result should then be saved in memory location  $1060_H$ . Run your program and then examine the contents of location  $1060_H$ . Enter the byte that you find at this location.

**Answer:** CE<sub>H</sub>

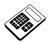

| 1. | The | primary | 6502 | Register | is: |
|----|-----|---------|------|----------|-----|
|----|-----|---------|------|----------|-----|

- a the Accumulator
- 2. The 6502 instruction which copies the Accumulator to a specified memory location is:
  - c Store
- 3. The 6502 instruction which subtracts one from a specified register or memory location is:
  - d Decrement
- 4. The function of the "Load" instruction is to:
  - **b** copy a specified memory location to the Accumulator
- 5. The 6502 instruction which allows program execution to continue from some point other than the next location in sequence is:
  - d Jump
- 6. The part of an instruction which provides any additional information necessary to complete that instruction is called the:
  - **c** Operand
- 7. The part of an instruction that defines the function to be carried out is called the:
  - d Operator
- 8. The 6502 Assembly Language mnemonics for "copy the contents of memory location 1100<sub>H</sub> into the accumulator" are:
  - b LDA \$1100
- 9. If the carry flag has previously been cleared, the 6502 Assembly Language instruction "ADC \$1200" will add:
  - b the contents of location 1200H to the Accumulator

Continued ...

### Instructor's Solutions Chapter 3

# An Introduction to 6502 Microprocessor Applications

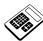

#### , Student Assessment 3 Continued ...

10. The machine code for the instruction "DEC \$1020" is:

**b** CE 20 10

11. The 6502 Assembly Language sequence which will place the hexadecimal value  $CC_H$  in location  $10B0_H$  is:

a LDA #\$CC STA \$10B0

#### **Chapter 4 Program Debugging**

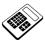

- 4.2a Debugging is often necessary because user programs may:
  - b not be entirely correct when first executed

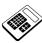

- 4.2b The keypad sequence "R R 0 4 1 7" will:
  - d insert a break point at location 0417<sub>H</sub>

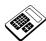

4.2c The display

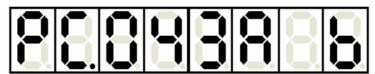

#### indicates that:

d a break point has been reached at location 043AH

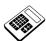

4.3a The keypad sequence required to start a program single stepping is:

a G +

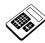

- 1. The process of finding and then correcting faults within a program is called:
  - c debugging
- 2. The key which is used at a break point to examine the contents of various registers is:
  - b R
- 3. The key sequence required to set a break point at location 0428<sub>H</sub> is:
  - c R R 0 4 2 8
- 4. The display

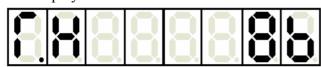

indicates that the contents of:

b the X Register are 8BH

#### **Chapter 5 Using the Merlin Text Editor**

Some familiarity with the fundamental operations of a PC has been assumed. Students new to the PC may require extra work to cover basic aspects such as text editing, navigating menus and submenus etc. As with assembly language programming, students will learn more effectively if the number of commands available is restricted in the early stages. The text takes this approach, leading the student through graded exercises. No attempt is made at formal "keyboard familiarization" since experience has shown that actual use of the text editor will lead naturally to such familiarization.

The importance of regularly saving work should be stressed to students. It is important to acquire this habit now, before any problems arise.

Short text passages can be prepared and edited as desired if learning is proving slow. It is however important to emphasize that this chapter is designed to give the basic skills in text editing required to produce assembly language source code programs.

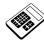

5.3a Which of the following sequences is correct for copying text from one place to another?

C Select – Copy – Paste.

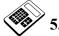

In which menu are the Find and Replace commands located?

b Edit.

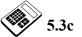

The file extension used for Assembly language source code is:

c .ASM

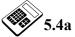

Which of the following fonts is <u>not</u> available from the Fonts window?

c Garamond.

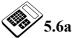

The link displayed at the bottom of the 'Using the source code editor' page is:

a Assembling a program.

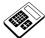

## **Solutions to Student Assessment 5**

| •  |                                                                                          |
|----|------------------------------------------------------------------------------------------|
| 1. | The three options that are contained in the Tools menu are:                              |
|    | <b>b</b> Editor, Assembler and Terminal.                                                 |
| 2. | This button will:                                                                        |
|    | c Paste the text that is currently on the clipboard.                                     |
| 3. | The Merlin toolbar button that creates a new blank text file is:                         |
|    |                                                                                          |
| 4. | The Merlin command used to place a duplicate of the selected text onto the clipboard is: |
|    | b Copy.                                                                                  |
| 5. | The <i>Options</i> command can be found in which menu?                                   |
|    | a File.                                                                                  |
| 6. | The Merlin command which will locate each occurrence of a given word is:                 |
|    | c Find.                                                                                  |
| 7. | The links on the help pages are colored:                                                 |
|    | d blue.                                                                                  |
| 8. | The Merlin On Screen Help pages are split into how many sections?                        |
|    | <b>c</b> 3                                                                               |
|    |                                                                                          |

## Instructor's Solutions Chapter 5

An Introduction to 6502 Microprocessor Applications

#### **Chapter 6 Introduction to Development Systems**

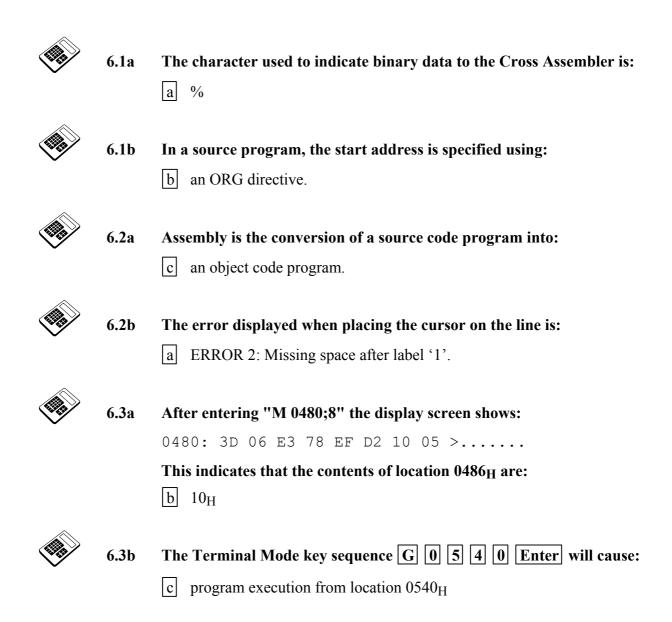

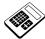

6.4a If the label "VAL1" is assigned the value 2DH, the 6502 Cross Assembler will interpret the label "VAL1+2" as:

d 2F<sub>H</sub>

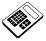

6.4b The maximum number of characters for a label recognized by the 6502 Cross Assembler, is:

b 8

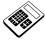

6.5a The correct Terminal Mode key sequence to examine the contents of location  $0480_{\rm H}$  is :

c M 0 4 8 0 Enter

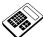

6.5b The Terminal Mode key sequence C 0 6 A 0 Enter will allow:

 $\fbox{c}$  the contents of location  $06A0_H$  to be examined <u>and</u> modified if required.

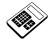

| 1. | The ORG assembler directive is used to:  c define the start address for an object code program.                                                                                          |
|----|----------------------------------------------------------------------------------------------------|
| 2. | Which of the following lines is a comment and will be ignored by the assembler?  c ; Program 1                                                                                           |
| 3. | The instruction "LDA #\$01" executes which operation?  C Loads 01 <sub>H</sub> into the accumulator.                                                                                     |
| 4. | The Terminal Mode key sequence $\boxed{M}$ $\boxed{0}$ $\boxed{5}$ $\boxed{0}$ $\boxed{0}$ $\boxed{Enter}$ will allow: $\boxed{a}$ the contents of location 0500H to be examined.        |
| 5. | Assembling a file called "PROG6.ASM" will also create a file named:  a PROG6.OBJ                                                                                                    |
| 6. | The Terminal Mode key sequence G 0 2 0 0 Enter will allow:  c the execution of the object program which starts at location 0200 <sub>H</sub> .                                           |
| 7. | The contents of memory location $0380_H$ can be examined and modified using the Terminal Mode key sequence (followed by $\boxed{\text{Enter}}$ ):        b     C     0     3     8     0 |
| 8. | The execution of a program starting at address $0600_H$ can be traced using the key sequence (followed by Enter):  d T 0 6 0 0                                                           |

#### **Chapter 7 Addressing Modes**

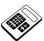

7.3a The Accumulator initially contains the value  $2C_H$  and location  $0580_H$  initially contains  $4D_H$ . Enter the value which would be found in the Accumulator after the instruction "LDA \$0580" has been executed.

Answer: 4D<sub>H</sub>

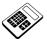

7.4a The 6502 Assembly Language program section:

LDA #\$42 STA \$70

c will place the value 42<sub>H</sub> in memory location 0070<sub>H</sub>

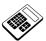

7.5a In the program for Worked Example 7.5, the addressing mode used by the instruction "ADC \$0500" is:

a absolute

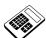

7.5b Place the value  $3A_H$  in location  $0500_H$ . Run the program for Worked Example 7.5 and then examine the contents of memory location  $00F0_H$ . Enter the hexadecimal value which you find.

Answer: 4C<sub>H</sub>

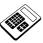

7.6a Enter the decimal value represented by the BCD number 01110010<sub>2</sub>.

**Answer**: 72<sub>10</sub>

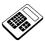

7.6b The BCD number which represents  $42_{10}$  is:

b 01000010<sub>2</sub>

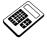

7.6c The flag which is set to perform decimal arithmetic is the:

a D-flag

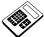

- 7.7a In the program for Worked Example 7.7, the addressing mode used by the instruction "LDA #\$12" is:
  - b immediate

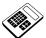

- 7.7b The program for Worked Example 7.7, is to be changed so that the result will be saved in location 0500 $_{H}$ . The instruction "STA \$EO" must be replaced by:
  - d STA \$0500

#### 7.8 Practical Assignment

Write a program, starting at location  $0400_H$ , which will perform **binary** addition of the contents of memory locations  $0050_H$ ,  $0051_H$ , and  $0052_H$ . The result should be saved in memory location  $1000_H$ .

Note: This requires binary arithmetic.

#### **Typical Solution:**

| 0400 | D8 | ORG<br>CLD | \$0400 | ;Defines the start address;Selects binary arithmetic mode |
|------|----|------------|--------|-----------------------------------------------------------|
| 0401 | A5 | LDA        | \$50   | ;Loads accumulator with the contents                      |
| 0402 | 50 |            |        | ;of location 0050H                                        |
| 0403 | 18 | CLC        |        | ;Clears the carry flag                                    |
| 0404 | 65 | ADC        | \$51   | ;Adds the contents of location 0051H                      |
| 0405 | 51 |            |        | ;to the accumulator                                       |
| 0406 | 65 | ADC        | \$52   | ;Adds the contents of location 0052H                      |
| 0407 | 52 |            |        | ;to the accumulator                                       |
| 0408 | 8D | STA        | \$1000 | ; Saves the contents of the accumulator                   |
| 0409 | 00 |            |        | ;in location 1000H                                        |
| 040A | 10 |            |        |                                                           |
| 040B | 60 | RTS        |        | ;Returns to MAC III monitor                               |
|      |    |            |        |                                                           |

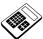

7.8a Place the value  $2B_H$  in memory locations  $0050_H$ ,  $0051_H$ , and  $0052_H$ . Run your program for Practical Assignment 7.8 and enter the hexadecimal value you find in location  $1000_H$ .

Answer: 81<sub>H</sub>

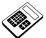

7.8b Modify your program for Practical Assignment 7.8 so that it will calculate the <u>decimal</u> sum of the contents of locations  $0050_H$ ,  $0051_H$ , and  $0052_H$ . Place the BCD number representing the decimal value  $19_{10}$ , into memory locations  $0050_H$ ,  $0051_H$ , and  $0052_H$ . Run your modified program, then enter the decimal value represented by the BCD number which you find in location  $1000_H$ .

**<u>Answer</u>**: 57<sub>10</sub>

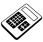

7.10a Run the program for Worked Example 7.10. Examine the contents of location 1100<sub>H</sub>. Enter the hexadecimal value you find at this location.

Answer: 0D<sub>H</sub>

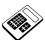

7.10b Modify the program for Worked Example 7.10 so that it will subtract  $4D_{\rm H}$  from  $71_{\rm H}$ . Run your program and then examine the contents of location  $1100_{\rm H}$ . Enter the hexadecimal value you find at this location.

Answer: 24<sub>H</sub>

#### 7.11 Practical Assignment

Write a program which will add the BCD number representing the value  $21_{10}$  to the BCD number at location  $0070_H$  and then subtract the BCD number at location  $0510_H$  from the result. The final result must be stored as a BCD number in location  $0520_H$ .

Note: This problem requires decimal arithmetic.

#### **Typical Solution:**

| 0400 | F8  | ORG<br>SED | \$0400 | ;Defines the start address;Selects decimal arithmetic mode |
|------|-----|------------|--------|------------------------------------------------------------|
| 0401 | A5  | LDA        | \$70   | ;Loads accumulator with the BCD                            |
|      |     |            |        | ;number at memory location                                 |
| 0402 | 70  |            |        | ;0070H                                                     |
| 0403 | 18  | CLC        |        |                                                            |
| 0404 | 69  | ADC        | #\$21  | ;Adds the BCD number representing the                      |
| 0405 | 21  |            |        | ;decimal value 21, to the accumulator                      |
| 0406 | 38  | SEC        |        |                                                            |
| 0407 | ED  | SBC        | \$0510 | ;Subtracts the BCD number at                               |
| 0408 | 10  |            |        | ;location 0510H from the accumulator                       |
| 0409 | 05  |            |        |                                                            |
| 040A | 8 D | STA        | \$0520 | ;Saves the final result in location                        |
| 040B | 20  |            |        | ;0520H as a BCD number                                     |
| 040C | 05  |            |        |                                                            |
| 040D | 60  | RTS        |        | ;Returns to MAC III monitor                                |

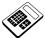

7.11a Place the BCD number representing  $32_{10}$  in memory location  $0070_H$  and the BCD number representing  $34_{10}$  in location  $0510_H$ . Run your program for Practical Assignment 7.11 and enter the decimal value represented by the BCD number at location  $0520_H$ .

**Answer**: 19<sub>10</sub>

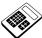

7.11b Modify your program for Practical Assignment 7.11 so that it will perform binary arithmetic. Place the value  $3E_{\rm H}$  in memory location  $0070_{\rm H}$  and the value  $42_{\rm H}$  in location  $0510_{\rm H}$ . Run your modified program and enter the hexadecimal value you find in location  $0520_{\rm H}$ .

Answer: 1D<sub>H</sub>

- 1. The 6502 addressing mode in which no operand bytes are required is called:
  - a Implied Addressing
- 2. In Zero Page addressing, the number of operand bytes required is:
  - **b** 1
- 3. In Absolute addressing, the total number of bytes for an instruction is:
  - d 3
- 4. The 6502 Assembly Language instruction "LDA \$60" will load the accumulator:
  - c from location 0060<sub>H</sub>
- 5. The 6502 Assembly Language instruction which causes the microprocessor to perform decimal arithmetic is:
  - d SED
- 6. When a 6502 Subtract instruction is executed, the Carry Flag:
  - **b** shows any Borrow
- 7. The 6502 Assembly Language instruction "SBC \$1200" will subtract:
  - c the contents of location 1200H from the accumulator
- 8. The machine code for the 6502 Assembly Language instruction "SBC #\$3C" is:
  - **c** E9 3C
- 9. The 6502 Assembly Language instructions required to subtract the contents of location 0080<sub>H</sub> from the Accumulator are:
  - d SEC SBC \$80
- 10. The program section:

SED LDA #\$48 CLC ADC #\$22

a Performs decimal addition of 48<sub>10</sub> and 22<sub>10</sub>

## **Chapter 8 Negative Binary Numbers**

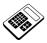

8.2a The 1's complement of 01001011<sub>2</sub> is:

c 10110100<sub>2</sub>

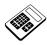

**8.2b** The 2's complement of 01001011<sub>2</sub> is:

d 10110101<sub>2</sub>

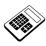

8.2c 110001<sub>2</sub> - 11111<sub>2</sub> is:

a 10010<sub>2</sub>

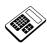

8.3a The 1's complement of  $3E_H$  is:

c C1<sub>H</sub>

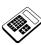

8.3b The 2's complement of  $60_H$  is:

b A0<sub>H</sub>

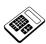

8.3c  $3E_{H} - 0D_{H}$  is:

a 31<sub>H</sub>

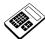

8.4a The 8-bit 2's complement form of  $-21_H$  is:

d DF<sub>H</sub>

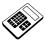

8.4b Enter the 8-bit 2's complement form of -55<sub>H</sub> (in hexadecimal).

**Answer:** AB<sub>H</sub>

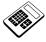

8.5a Enter the 8-bit 2's complement form of -B<sub>H</sub> (in hexadecimal).

**Answer:** F5<sub>H</sub>

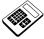

8.5b  $39_{\rm H}$  -  $62_{\rm H}$  is:

b -29<sub>H</sub>

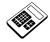

- 1. The 1's complement of 0010 1110<sub>2</sub> is:
  - b 1101 0001<sub>2</sub>
- 2. The 2's complement of 0110 0111<sub>2</sub> is:
  - d 1001 1001<sub>2</sub>
- 3. The 2's complement of a binary number is found by:
  - **b** adding 1 to the 1's complement
- 4. The value  $-0011\ 0111_2$  can be represented using 8-bit 2's complements as:
  - d +1100 1001<sub>2</sub>
- 5. The value -37<sub>H</sub> can be represented using 8-bit 2's complements as:
  - d +C9<sub>H</sub>
- 6. The result of the subtraction  $0100\ 1111_2 0010\ 1101_2$  is:
  - a 0010 0010<sub>2</sub>
- 7. The result of the subtraction  $69_{\rm H}$   $4C_{\rm H}$  is:
  - **b** 1D<sub>H</sub>

## Instructor's Solutions Chapter 8

An Introduction to 6502 Microprocessor Applications

#### **Chapter 9 Programs with Loops**

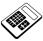

9.2a The types of 6502 instructions which allow program execution to continue from a point other than the next location in sequence are called:

d Jump or Branch instructions

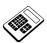

9.2b In relative addressing, the destination is specified by:

a 2's complement displacement

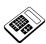

9.3a After the 6502 has subtracted  $4A_{H}$  from  $67_{H}$ , the Zero (Z) and Carry (C) Flags will be:

c C=1, Z=0

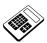

9.3b After the 6502 has added  $52_{\rm H}$  to  $67_{\rm H}$ , the Zero (Z) and Carry (C) Flags will be:

a C=0, Z=0

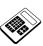

9.3c After the 6502 has added  $75_{\rm H}$  to  $8E_{\rm H}$ , the Zero (Z) and Carry (C) Flags will be:

c C=1, Z=0

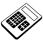

9.3d After the 6502 has subtracted  $72_{\rm H}$  from  $72_{\rm H}$ , the Zero (Z) and Carry (C) Flags will be:

b C=0, Z=1

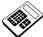

9.4a The 6502 assembly language instruction "BNE WAIT" will branch to the location identified by the label 'WAIT' if:

d the Zero Flag is clear (Z=0)

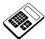

9.5a Load the above program into the MAC III and then place the following values into MAC III memory:

## **Location** Contents 0500<sub>H</sub> 12<sub>H</sub>

 $0501_{\rm H}$   $34_{\rm H}$ 

Run the program and examine the contents of location  $0502_{H}$ . Enter the hexadecimal value which you find.

**Answer:** 01<sub>H</sub>

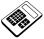

9.5b With the above program still loaded into MAC III memory, modify the following locations as indicated below:

#### **Location** Contents

 $\begin{array}{ccc} 0500_{H} & & AB_{H} \\ 0501_{H} & & CD_{H} \end{array}$ 

Run the program again and examine the contents of location  $0502_{\rm H}$ . Enter the hexadecimal value which you now find.

**Answer:** 80<sub>H</sub>

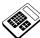

9.5c Load this modified program into the MAC III and place the following values in MAC III memory:

#### **Location** Contents

0500<sub>H</sub> 56<sub>H</sub> 0501<sub>H</sub> 78<sub>H</sub>

Run the program and examine the contents of location  $0502_{\rm H}$ . Enter the hexadecimal value which you find.

**Answer:** 01<sub>H</sub>

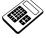

9.6a Use the program for Worked Example 9.6 to calculate  $67_{\rm H}$  +  $89_{\rm H}$ . Enter the result you find.

Answer: 00F0H

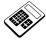

9.6b Use the program for Worked Example 9.6 to calculate  $CD_H + EF_H$ . Enter the result you find.

**Answer:** 01BC<sub>H</sub>

## 9.7 Practical Assignment

Write a program which will examine the contents of location  $0500_H$ . If the contents are  $00_H$ , location  $00FF_H$  should be loaded with  $80_H$ . If the contents are non-zero, location  $00FF_H$  should be loaded with  $7F_H$ .

## **Typical Solution:**

| 0400<br>0401<br>0402 | AD<br>00<br>05 |       | ORG<br>LDA |       | ;Defines the start address;Loads the accumulator from;location 0500H |
|----------------------|----------------|-------|------------|-------|----------------------------------------------------------------------|
|                      | F0<br>05       |       | BEQ        | ZSET  | ; Is the Zero Flag Set ?                                             |
| 0405                 | A9<br>7F       |       | LDA        | #\$7F | ; Z=0 so load marker value 7FH ; into the accumulator                |
| 0407                 | 85<br>FF       |       | STA        | \$FF  | ;Save marker value in location ;00FFH                                |
| 0419                 | 60             |       | RTS        |       | ;Returns to MAC III system                                           |
| 040A<br>040B         | A9<br>80       | ZSET: | LDA        | #\$80 | ; Z=1 so load marker value 80H; into the accumulator                 |
| 040C<br>040D         | 85<br>FF       |       | STA        | \$FF  | ;Save marker value in ;location 00FFH                                |
| 040E                 | 60             |       | RTS        |       | ;Returns to MAC III system                                           |

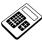

9.7a Load your program for Practical Assignment 9.7 into the MAC III. Place the value  $56_{\rm H}$  in memory location  $0500_{\rm H}$ . Run your program and then examine the contents of location  $00FF_{\rm H}$ . Enter the hexadecimal value which you find.

**Answer:** 7F<sub>H</sub>

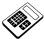

9.7b With your program for Practical Assignment 9.7 still loaded in MAC III memory, now place the value  $00_{\rm H}$  in memory location 0500 $_{\rm H}$ . Run your program again and examine the contents of location 00FF $_{\rm H}$ . Enter the hexadecimal value which you find.

Answer: 80<sub>H</sub>

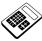

9.9a Load the above program into the MAC III. Place the value  $28_{\rm H}$  in memory location  $0500_{\rm H}$ . Run your program and then examine the contents of location  $0500_{\rm H}$ . Enter the hexadecimal value which you find.

**Answer:** 2F<sub>H</sub>

### 9.10 Practical Assignment

Location  $0500_{\rm H}$  contains a value between  $00_{\rm H}$  and  $12_{\rm H}$  which is to be multiplied by the value  $0E_{\rm H}$ . Write a program which will perform this multiplication, saving the result in location  $00F0_{\rm H}$ .

**HINT**: A simple means of achieving multiplication is to add a value to itself a given number of times.

### **Typical Solution:**

|     |      |     |         | ORG | \$0400 | ;Defines the start address          |
|-----|------|-----|---------|-----|--------|-------------------------------------|
|     | 0400 | A9  |         | LDA | #\$0D  | ;Loads the accumulator with the     |
|     | 0401 | 0 D |         |     |        | ;count value (ODH)                  |
|     | 0402 | 85  |         | STA | \$FF   | ;Saves the count value in location  |
|     | 0403 | FF  |         |     |        | ;00FFH                              |
|     | 0404 | D8  |         | CLD |        | ;Selects binary arithmetic mode     |
|     | 0405 | 18  |         | CLC |        |                                     |
|     | 0406 | AD  |         | LDA | \$0500 | ;Loads the contents of location     |
|     | 0407 | 00  |         |     |        | ;0500H into the accumulator         |
|     | 0408 | 05  |         |     |        |                                     |
|     | 0409 | 6D  | ADDVAL: | ADC | \$0500 | ;Adds the contents of location      |
|     | 040A | 00  |         |     |        | ;0500H to itself                    |
|     | 040B | 05  |         |     |        |                                     |
|     | 040C | С6  |         | DEC | \$FF   | ;Reduces the loop count by 01H      |
|     | 040D | FF  |         |     |        |                                     |
|     | 040E | D0  |         | BNE | ADDVAL | ;Branch back to repeat the addition |
|     | 040F | F9  |         |     |        | ;until the loop count is zero       |
|     | 0410 | 85  |         | STA | \$F0   | ;Saves the result in location 00F0H |
|     | 0411 | FΟ  |         |     |        |                                     |
|     | 0412 | 60  |         | RTS |        | ;Returns to MAC III system          |
| - 1 |      |     |         |     |        |                                     |

A common student error is to make the initial count value  $0E_H$  rather than  $0D_H$ . The program structure shown performs the addition **before** the loop counter is decremented. Thus the initial value must be  $01_H$  **less** than the required count.

Class discussion could focus on alternative programming strategies for this type of problem.

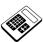

9.10a Use your program for Practical Assignment 9.10 to calculate  $0A_H \ x \ 0E_H$ . Enter the result you find.

Answer: 8C<sub>H</sub>

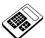

9.10b Modify your program for Practical Assignment 9.10 to calculate 09H x 08H. Enter the result you find.

Answer: 48<sub>H</sub>

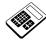

### **Student Assessment 9**

- 1. The type of structure used to repeat a section of program several times is called:
  - c a Loop
- 2. The program section described by the flowchart shown below will:
  - **b** repeat until a condition becomes true

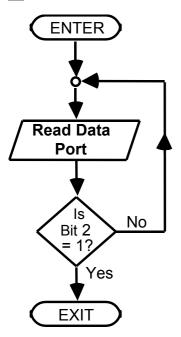

- 3. The type of JUMP or BRANCH which is always taken is called a
  - d Unconditional Jump or Branch
- 4. The types of JUMPs or BRANCHes which allow the microprocessor to make decisions are called:
  - a Conditional Jumps or Branches
- 5. The type of addressing where the destination is expressed in terms of the number of bytes forward or backward from the present location is called:
  - d Relative
- 6. The largest positive 8-bit offset for relative addressing is:
  - c 127<sub>10</sub>

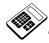

# Student Assessment 9 Continued ...

- 7. The assembly language instruction at location  $0418_H$  is "BCC INCPRT". If the location identified by the label "INCPRT" is  $041E_H$ , the 2's complement displacement for the branch instruction will be:
  - **b** 04<sub>H</sub>
- 8. The Carry Flag is set when the result of the last arithmetic operation is:
  - d greater than 8 bits
- 9. The Flag which is set when the result of the last arithmetic operation is zero is the:
  - d Zero Flag
- 10. The program section which will repeatedly (and indefinitely) add  $02_{\rm H}$  to the Accumulator is:
  - a HERE: ADC #\$02

    JMP HERE
- 11. The program section below

NEXT: ADC \$2000 BCS DONE JMP NEXT

will add the contents of location 2000<sub>H</sub> to the Accumulator:

**b** until the result is greater than 8 bits

# Instructor's Solutions Chapter 9

An Introduction to 6502 Microprocessor Applications

# **Chapter 10 Further Programs with Loops**

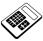

10.1a If the Accumulator contains the value  $49_H$  and then the instruction "CMP #\$49" is executed, the status of the Carry (C) and Zero (Z) Flags will be:

d C=1, Z=1

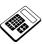

10.1b The Accumulator initially contains the value  $3A_H$ . The instruction "CMP #\$25" is then executed. Enter the new contents of the Accumulator (in hexadecimal).

**Answer:** 3A<sub>H</sub>

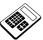

10.1c The Accumulator initially contains the value 77<sub>H</sub>. A COMPARE instruction is executed. This sets the Carry (C) Flag and clears the Zero (Z) Flag. The value which was compared with the Accumulator was:

a less than 77<sub>H</sub>

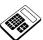

10.2a Load the program for Worked Example 10.2 into MAC III memory. Place the value  $46_{\rm H}$  in location  $0500_{\rm H}$  and the value  $71_{\rm H}$  in location  $0501_{\rm H}$ . Run the program and examine the contents of location  $0502_{\rm H}$ . Enter the hexadecimal value which you find.

**Answer:** 71<sub>H</sub>

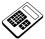

10.3a Load the program for Worked Example 10.3 into MAC III memory. Place the value  $52_{\rm H}$  in location  $0500_{\rm H}$ . Run the program and then examine the contents of location  $0500_{\rm H}$ . Enter the hexadecimal value which you find.

**Answer**: AA<sub>H</sub>

## 10.4 Practical Assignment

Write a program which will examine the contents of location  $0050_H$ . If this location contains  $99_H$ , then location  $0500_H$  should be loaded with  $81_H$ . Otherwise location  $0500_H$  should be loaded with  $7E_H$ .

### **Typical Solution**

|      |     |        | ORG | \$0400 | ;Defines the start address |
|------|-----|--------|-----|--------|----------------------------|
| 0400 | A5  |        | LDA | \$50   | ;Loads the accumulator     |
| 0401 | 50  |        |     |        | ;from location 0050H       |
| 0402 | C9  |        | CMP | #\$99  | ;Compares the accumulator  |
| 0403 | 99  |        |     |        | ; with 99H                 |
| 0404 | FO  |        | BEQ | TRUE   | ;If the result is zero,    |
| 0405 | 06  |        |     |        | ;branch to location 040CH  |
| 0406 | A9  | FALSE: | LDA | #\$7E  |                            |
| 0407 | 7E  |        |     |        |                            |
| 0408 | 8 D |        | STA | \$0500 | ;Z=0 so save marker 7EH    |
| 0409 | 00  |        |     |        | ;in location 0500H         |
| 040A | 05  |        |     |        |                            |
| 040B | 60  |        | RTS |        | ;Returns to MAC III system |
| 040C | A9  | TRUE:  | LDA | #\$81  |                            |
| 040D | 81  |        |     |        |                            |
| 040E | 8 D |        | STA | \$0500 | ;Z=1 so save marker 81H    |
| 040F | 00  |        |     |        | ;in location 0500H         |
| 0410 | 05  |        |     |        |                            |
| 0411 | 60  |        | RTS |        | ;Returns to MAC III system |

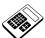

10.4a Load your program for Practical Assignment 10.4 into MAC III memory. Place the value  $3B_{\rm H}$  in location  $0050_{\rm H}$ . Run the program and then examine the contents of location  $0500_{\rm H}$ . Enter the hexadecimal value which you find.

**Answer:** 7E<sub>H</sub>

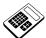

10.4b The number of times that your program for Practical Assignment 10.4 uses a "CMP" instruction is:

a once

# 10.5 Practical Assignment

Write a program which will inspect the contents of location  $0580_{\rm H}$ . Location  $00FF_{\rm H}$  should then be loaded with a marker value thus:

If the contents of location  $0580_{H}$  are:

less than  $37_H$ :load location  $00FF_H$  with  $80_H$ equal to  $37_H$ :load location  $00FF_H$  with  $AA_H$ greater than  $37_H$ :load location  $00FF_H$  with  $01_H$ 

### **Typical Solution**

| 0400 | AD<br>80 |             | ORG<br>LDA | \$0400<br>\$0580 | ;Defines the start address;Read contents of;location 0580H into |
|------|----------|-------------|------------|------------------|-----------------------------------------------------------------|
| 0401 | 05       |             |            |                  | ; the accumulator                                               |
|      | C9       |             | CMP        | #\$37            | ;Compare accumulator                                            |
|      | 37       |             | CMI        | π γ Ο /          | ;with the value 37H                                             |
| 0404 | F0       |             | BEQ        | SAME             | ;If zero flag is set,                                           |
| 0406 | 07       |             | DDQ        | DIMIL            | ;branch to location 040EH                                       |
|      | 90       |             | BCC        | LESS             | ;If carry flag is clear,                                        |
| 0408 | 0A       |             |            |                  | branch to location 0413H                                        |
| 0409 | A9       | GREATER:    | LDA        | #\$01            | ;Contents of location                                           |
| 040A | 01       | 01(211221() | 2211       | 11 + 0 ±         | ;0580H are GREATER THAN                                         |
|      | -        |             |            |                  | ;37H so load marker 01H                                         |
| 040B | 85       |             | STA        | \$FF             | ;Saves marker 01H in                                            |
| 040C | FF       |             |            |                  | ;location 00FFH                                                 |
| 040D | 60       |             | RTS        |                  | ;Returns to MAC III system                                      |
| 040E | Α9       | SAME:       | LDA        | #\$AA            | ;Contents of location                                           |
| 040F | AA       |             |            |                  | ;0580H EQUAL 37H so load                                        |
|      |          |             |            |                  | ;marker AAH                                                     |
| 0410 | 85       |             | STA        | \$FF             | ;Saves marker AAH in                                            |
| 0411 | FF       |             |            |                  | ;location 00FFH                                                 |
| 0412 | 60       |             | RTS        |                  | ;Returns to MAC III system                                      |
| 0413 | Α9       | LESS:       | LDA        | #\$80            | ;Contents of location                                           |
| 0414 | 80       |             |            |                  | ;0580H are LESS THAN 37H                                        |
|      |          |             |            |                  | ;so load marker 80H                                             |
| 0415 | 85       |             | STA        | \$FF             | ;Saves marker 80H in                                            |
| 0416 | FF       |             |            |                  | ;location 00FFH                                                 |
| 0417 | 60       |             | RTS        |                  | ;Returns to MAC III system                                      |

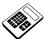

10.5a Load your program for Practical Assignment 10.5 into MAC III memory. Place the value  $93_{\rm H}$  in location  $0580_{\rm H}$ . Run the program and then examine the contents of location  $00FF_{\rm H}$ . Enter the hexadecimal value which you find.

**Answer:** 01<sub>H</sub>

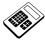

10.5b Enter the number of times that your program for Practical Assignment 10.5 uses a "CMP" instruction.

**Answer:** range 1 to 2

# 10.6 Practical Assignment

Write a program which will inspect the contents of locations  $0050_H$ ,  $0051_H$  and  $0052_H$ . The largest of these should then be saved in location  $0500_H$ .

## **Typical Solution**

| T-                   |                      |            |                |                                                                                                    |
|----------------------|----------------------|------------|----------------|----------------------------------------------------------------------------------------------------|
| 0400<br>0401         | A5<br>50             | ORG<br>LDA | \$0400<br>\$50 | ;Defines the start address;Read contents of;location 0050H into                                            |
| 0402<br>0403         | C5<br>51             | CMP        | \$51           | <pre>;the accumulator ;Compares accumulator ;with the contents of ;location 0051H</pre>                    |
| 0404<br>0405         | 90<br>08             | BCC        | MEM1           | ;If carry flag is clear, ;branch to the label MEM1                                                         |
| 0406<br>0407         | C5 CHECK<br>52       | : CMP      | \$52           | ;Compare with contents of ;location 0052H                                                                  |
| 0408<br>0409         | 90<br>09             | BCC        | MEM2           | ;If carry flag is clear, ;branch to label MEM2                                                             |
| 040A<br>040B<br>040C | 8D MEM0:<br>00<br>05 | STA        | \$0500         | <pre>;Contents of location ;with greatest value are ;saved in location 0500H</pre>                         |
| 040D                 | 60                   | RTS        |                | ;Returns to MAC III system                                                                                 |
| 040E<br>040F         | A5 MEM1:<br>51       | LDA \$51   |                | ;Contents of location<br>;0051H are greater than<br>;contents of 0050H, so<br>;load accumulator from 0051H |
| 0410<br>0411<br>0412 | 4C<br>06<br>04       | JMP        | CHECK          | ;Jump back to compare ;contents of location ;0051H with those of ;location 0052H                           |
| 0413<br>0414         | A5 MEM2:<br>52       | LDA        | \$52           | ;Contents of location<br>;0052H are the greatest<br>;so load accumulator from<br>;location 0052H           |
| 0415<br>0416<br>0417 | 4C<br>0A<br>04       | JMP        | MEM0           | ;Jump back to label MEM0; save contents of location; 0052H in location 0500H                               |

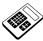

10.6a Load your program for Practical Assignment 10.6 into the MAC III. Place the values shown below in the memory locations indicated:

| Location            | <b>Contents</b>   |
|---------------------|-------------------|
| $0050_{\mathrm{H}}$ | $2D_{\mathrm{H}}$ |
| $0051_{\mathrm{H}}$ | $71_{\mathrm{H}}$ |
| $0052_{\rm H}$      | $5E_{\mathrm{H}}$ |

Run your program and then examine the contents of location  $0500_{\rm H}$ . Enter the hexadecimal value which you find.

Answer: 71<sub>H</sub>

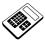

10.6b With your program for Practical Assignment 10.6 still loaded in the MAC III, change the values stored in the memory locations below thus:

| <b>Location</b>     | <b>Contents</b>   |
|---------------------|-------------------|
| $0050_{\mathrm{H}}$ | 52 <sub>H</sub>   |
| $0051_{\mathrm{H}}$ | $4A_{\rm H}$      |
| $0052_{\rm H}$      | $67_{\mathrm{H}}$ |

Run your program and then examine the contents of location  $0500_{\hbox{\scriptsize H}}.$  Enter the hexadecimal value which you find.

**Answer:** 67<sub>H</sub>

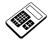

## **Student Assessment 10**

- 1. The 6502 Assembly Language instruction which will subtract the contents of a memory location from the Accumulator and set or clear flags accordingly, without changing the contents of the memory location or the Accumulator is:
  - a Compare
- 2. The 6502 Assembly Language instruction which can be used to check if the contents of the Accumulator are equal to 56<sub>H</sub> is:
  - d CMP #\$56
- 3. Following a COMPARE instruction, both the Zero and Carry Flags are **clear** (i.e. = 0). This indicates that:
  - c the accumulator is smaller than the operand
- 4. If the accumulator is **greater** than the operand for a COMPARE instruction, the Zero and Carry Flags will be:
  - $\boxed{\mathbf{b}} \quad \mathbf{Z} = \mathbf{0} \quad \mathbf{C} = \mathbf{1}$
- 5. Consider the program section:

```
CMP $1800
BCC DEST1
LDA #$11
STA $60
RTS
DEST1: LDA #$88
STA $60
BTS
```

The action of this program section will be to place the value:

- **c** 88<sub>H</sub> in location 0060<sub>H</sub> if the Carry Flag is clear
- 6. For the program in Question 5 above; if the value in location 1800<sub>H</sub> was equal to the contents of the Accumulator, the value placed in location 0060<sub>H</sub> would be:
  - b 11<sub>H</sub>

# Instructor's Solutions Chapter 10

An Introduction to 6502 Microprocessor Applications

# **Chapter 11 Indexed Addressing**

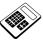

11.1a The 6502 instruction which will copy the contents of memory location  $0527_{\rm H}$  into the X Register is:

b LDX \$0527

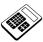

11.1b The 6502 instruction "CPY \$7A" will:

d compare the contents of location 007A<sub>H</sub> with the Y Register

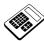

11.4a The 6502 program section:

LDX #\$2E LDA #\$45 STA \$90,X

will place the value:

b 45<sub>H</sub> in location 00BE<sub>H</sub>

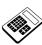

11.4b The 6502 instruction which will copy the contents of the memory location in a data table starting at location  $0200_{\rm H}$  and pointed to by the Y Register into the accumulator is:

a LDA \$0200,Y

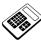

11.5a In the program above, the instruction which tests to see whether the next location is to be filled with 88<sub>H</sub> is:

c BNE LOOP

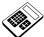

11.5b Load the program above into the MAC III and then execute from location  $0400_{\rm H}$ . Examine the contents of location  $0500_{\rm H}$ . Enter the hexadecimal value which you find at this location.

Answer: 88<sub>H</sub>

### 11.6 Practical Assignment

Write a program which will fill locations 0500<sub>H</sub> to 0580<sub>H</sub> with the value AA<sub>H</sub>.

### **Typical Solution**

| 0400                         | A2             |       | ORG<br>LDX | \$0400<br>#\$81 | ;Defines the start address;Set initial count to 81H                  |
|------------------------------|----------------|-------|------------|-----------------|----------------------------------------------------------------------|
| 0401<br>0402<br>0403         | 81<br>A9<br>AA |       | LDA        | #\$AA           | ;Loads accumulator with AAH                                          |
| 0404<br>0405<br>0406<br>0407 | CA<br>9D<br>00 | LOOP: | DEX<br>STA | \$0500,X        | ;Decrements the count<br>;Save accumulator in the<br>;'Xth' location |
| 0408                         | D0<br>FA       |       | BNE        | LOOP            | ;If X-Register is not yet ;zero, branch to ;location 0404H           |
| 040A                         | 60             |       | RTS        |                 | ;Returns to MAC III system                                           |

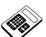

11.6a Place the value  $00_{\rm H}$  in location  $0580_{\rm H}$ . Load your program for Practical Assignment 11.6 into the MAC III and execute. Examine the contents of location  $0580_{\rm H}$ . Enter the hexadecimal value which you find at this location.

**Answer:** AA<sub>H</sub>

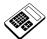

11.6b Place the value  $00_{\rm H}$  in location  $0581_{\rm H}$ . Check that your program for Practical Assignment 11.6 is still loaded in the MAC III. Run the program and then examine the contents of location  $0581_{\rm H}$ . Enter the hexadecimal value which you find at this location.

**Answer**: 00<sub>H</sub>

### 11.7 Practical Assignment

Write a program which will copy the block of data 0500<sub>H</sub> - 0520<sub>H</sub> to locations 0580<sub>H</sub> - 05A0<sub>H</sub>.

### **Typical Solution**

| 0400                 | A2<br>20       |       | ORG<br>LDX | \$0400<br>#\$20   | ;Defines the start address;Sets the count to 20H           |
|----------------------|----------------|-------|------------|-------------------|------------------------------------------------------------|
| 0402<br>0403<br>0404 | BD<br>00<br>05 | NEXT: | LDA        | \$0500 <b>,</b> X | ;Loads the accumulator ;from the 'Xth' location            |
| 0405<br>0406         | 9D<br>80       |       | STA        | \$0580 <b>,</b> X | ;Saves the accumulator in ;the 'Xth' location              |
| 0407<br>0408<br>0409 | 05<br>CA<br>10 |       | DEX<br>BPL | NEXT              | ;Decrements the X-Register; If the X-register is positive, |
| 040A<br>040B         | F7<br>60       |       | RTS        |                   | ;branch back to location 0402H;Returns to MAC III system   |

Note:

This solution tests the Negative flag for the first time, using the BPL instruction. Note that the Negative flag will be set if the result of the decrement operation is a **negative 2's complement value** (indicated by bit 7 of the X-Register being set), and cleared if the result is positive or zero (bit 7 cleared). Encourage students to experiment with the BPL and BMI instructions.

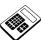

11.7a Place the value  $68_{\rm H}$  in location  $0520_{\rm H}$ . Load your program for Practical Assignment 11.7 into the MAC III and execute. Examine the contents of location  $05A0_{\rm H}$ . Enter the hexadecimal value which you find at this location.

Answer: 68<sub>H</sub>

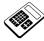

11.7b Place the value  $22_{\rm H}$  in location  $05A1_{\rm H}$ . Check that your program for Practical Assignment 11.7 is still loaded in the MAC III. Run the program and then examine the contents of location  $05A1_{\rm H}$ . Enter the hexadecimal value which you find at this location.

Answer: 22<sub>H</sub>

## 11.8 Practical Assignment

Write a program which will examine the contents of each location from  $0040_H$  to  $0060_H$  and save the largest value found in location  $00FF_H$ .

### **Typical Solution**

| 0400         | A2       |       | ORG<br>LDX | \$0400<br>#\$20 | ;Defines the start address ;Sets initial count           |
|--------------|----------|-------|------------|-----------------|----------------------------------------------------------|
| 0401         | 20<br>A9 |       | LDA        | #\$00           |                                                          |
| 0403         | 00       |       |            |                 |                                                          |
| 0404<br>0405 | 85<br>FF |       | STA        | \$FF            | ;Clears temporary store ;(to hold highest current value) |
| 0406<br>0407 | B5<br>40 | NEXT: | LDA        | \$40,X          | ;Reads Xth location                                      |
| 0408         | C5       |       | CMP        | \$FF            | ;Compares with temporary store                           |
| 0409         | FF       |       |            |                 | ;value                                                   |
| 040A         | 90       |       | BCC        | TEMP            | ;If temp store >                                         |
| 040B         | 02       |       |            |                 | ;accumulator, read next value                            |
| 040C         | 85       |       | STA        | \$FF            | ;Accumulator > temporary                                 |
| 040D         | FF       |       |            |                 | ;store so save accumulator in                            |
|              |          |       |            |                 | ;temp store                                              |
| 040E         | CA       | TEMP: | DEX        |                 | ;Decrement X-register                                    |
| 040F         | 10       |       | BPL        | NEXT            | ;Branch back to 0406H if                                 |
| 0410         | F5       |       |            |                 | ;not all done                                            |
| 0411         | 60       |       | RTS        |                 | ;Returns to MAC III system                               |

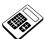

# 11.8a Place the value $00_{\rm H}$ in every location from $0040_{\rm H}$ to $0060_{\rm H}$ . Now place the following values in the locations shown:

| <b>Location</b>     | <b>Contents</b>   |
|---------------------|-------------------|
| $0040_{\mathrm{H}}$ | $45_{\mathrm{H}}$ |
| $0050_{\mathrm{H}}$ | $67_{ m H}$       |
| $0060_{\mathrm{H}}$ | $32_{\mathrm{H}}$ |

Load your program for Practical Assignment 11.8 into the MAC III and execute. Examine the contents of location  $00\mathrm{FF}_{\mathrm{H}}$ . Enter the hexadecimal value which you find at this location.

**Answer**: 67<sub>H</sub>

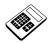

# **Student Assessment 11**

- 1. The 6502 instruction which will save the contents of the X Register in location 0500<sub>H</sub> is:
  - b STX \$0500
- 2. The Y Register initially holds the value  $4F_H$ . After the instruction " DEY " has been executed, the contents of the Y Register will be:
  - c 4E<sub>H</sub>
- 3. The instruction which copies the contents of the Accumulator into the X Register is:
  - a TAX
- 4. The sequence of 6502 Assembly Language instructions required to transfer the contents of the X Register to the Y Register is:
  - a TXA
- 5. For the program section:

```
LDX #$16
LDA $0515,X
```

The second instruction will load the accumulator from location:

- c 052B<sub>H</sub>
- 6. The mode of addressing used by the 6502 instruction "STA \$0680, Y" is:
  - **b** Absolute Indexed Y
- 7. The 6502 instruction "LDA \$80, X" will load:
  - d the Accumulator from location  $(0080_H + X)$
- 8. The 6502 program section:

```
LDX #$42
STA $0800,X
```

will:

d Save the accumulator in location 0842<sub>H</sub>

Continued...

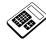

# Student Assessment 11 Continued ...

9. After the 6502 instruction sequence below has been executed,

```
LDY #$4D
STA $0780,Y
DEY
STA $0780,Y
DEY
STA $0780,Y
```

the contents of the Y Register will be:

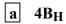

# **Chapter 12 Logical and Test Instructions**

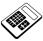

12.1a The Accumulator initially contains the value B7<sub>H</sub>. Enter the value found in the Accumulator after it has been ANDed with C6<sub>H</sub>.

Answer: 86<sub>H</sub>

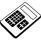

12.2a The 6502 instruction which can be used to test for several bits of a memory location set at the same time is:

a AND

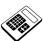

12.2b Load the program for Worked Example 12.2 into the MAC III. Place the value  $16_{\rm H}$  in location  $0500_{\rm H}$ . Run the program and then examine the contents of location  $00F0_{\rm H}$ . Enter the hexadecimal value which you find.

Answer: 03<sub>H</sub>

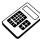

12.2c The program for Worked Example 12.2 is to be modified to test for <u>any</u> of bits 2, 3 or 4 set in memory location 0500<sub>H</sub>. Enter the required hexadecimal mask value.

**Answer**: 1C<sub>H</sub>

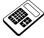

12.4a The Accumulator initially contains the value A6<sub>H</sub>. Enter the value found in the Accumulator after the instruction "BIT \$0500" has been executed.

**Answer**: A6<sub>H</sub>

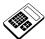

12.4b The program for Worked Example 12.2 is to be modified to test for any of bits 1, 2 or 3 set in memory location 0500<sub>H</sub>. The instruction which must be changed is:

a LDA #\$E0

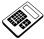

12.5a A register contains the byte 9C<sub>H</sub>. Enter the hexadecimal contents of this register after it has been shifted left 3 times.

**Answer**: E0<sub>H</sub>

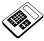

12.5b The 6502 instruction which will shift the contents of location  $0524_{\mbox{\scriptsize H}}$  once to the right is:

d LSR \$0524

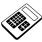

12.5c A register contains the byte  $64_{\rm H}$ . If the Carry Flag is clear, enter the hexadecimal contents of this register after it has been rotated right 4 times.

Answer: 86<sub>H</sub>

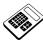

12.5d The 6502 instruction which will rotate the contents of the Accumulator once to the left is:

c ROL A

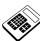

12.6a Load the program for Worked Example 12.6 into the MAC III. Use this program to calculate  $6A_H \times 92_H$ . Enter the hexadecimal result which you obtain.

Answer: 3C74<sub>H</sub>

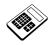

# **Student Assessment 12**

- 1. When the binary number 1001 1001<sub>2</sub> is logically ANDed with the mask 1111 0000<sub>2</sub>, the result is:
  - c 1001 0000<sub>2</sub>
- 2. The mask required to test bits 6, 3 and 0 of the Accumulator is:
  - b 49<sub>H</sub>
- 3. The Shift Right instruction (LSR) can be represented as:
  - a

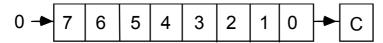

- 4. The 6502 Assembly Language instruction which allows the Accumulator to be ANDed with a memory location but which does not change the contents of either is:
  - b BIT
- 5. Shifting a register one place to the left has the effect of:
  - c multiplication by 2
- 6. The Accumulator initially contains  $34_H$ . After the instruction " AND #\$EB" has been executed, the contents of the Accumulator will be:
  - **b** 20<sub>H</sub>
- 7. Initially, memory location  $0600_H$  contains the value  $70_H$  and the Accumulator contains  $2D_H$ . After the instruction "BIT \$0600" has been executed, the contents of the Accumulator will be:
  - d  $2D_H$

# Instructor's Solutions Chapter 12

An Introduction to 6502 Microprocessor Applications

# **Chapter 13 Input and Output Programming**

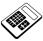

13.1a The instruction that is used to output data from Port B of the MAC III 6522 VIA is:

c STA PBDR

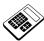

13.1b All bits of Port A are to be programmed as inputs. Enter the hexadecimal value which must be written to Port A Data Direction Register.

Answer: 00<sub>H</sub>

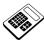

13.2a The program for Worked Example 13.2 is to be modified so that the byte which is output at Port A is 28<sub>H</sub>. The instruction which must be changed is:

c LDA #\$7E

### 13.3 Practical Assignment

Write a program which will add the contents of memory locations  $0040_{\rm H}$  and  $0041_{\rm H}$ . The result should be output from Port A.

### **Typical Solution**

|                      |                | PADR:<br>PADDR: | EQU<br>EQU | \$9001<br>\$9003 |                                                                    |
|----------------------|----------------|-----------------|------------|------------------|--------------------------------------------------------------------|
| 0400                 | A9<br>FF       |                 | ORG<br>LDA | \$0400<br>#\$FF  | ;Defines the start address;Loads accumulator;with 1111 1111 binary |
| 0402<br>0403<br>0404 | 8D<br>03<br>90 |                 | STA        | PADDR            | ;Makes Port A all<br>;output bits                                  |
| 0405<br>0406         | A5<br>40       |                 | LDA        | \$40             | ;Loads the ;accumulator from location 0040H                        |
| 0407                 | D8<br>18       |                 | CLD<br>CLC |                  | ;Selects binary arithmetic mode                                    |
| 0409<br>040A         | 65<br>41       |                 | ADC        | \$41             | ;Adds contents of location<br>;0041H to the accumulator            |
| 040B<br>040C         | 8D<br>01       |                 | STA        | PADR             | ;Outputs accumulator<br>;contents at Port A                        |
| 040D<br>040E         | 90<br>60       |                 | RTS        |                  | ;Returns to MAC III system                                         |

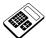

13.3a Set the contents of memory location  $0040_H$  to  $1B_H$  and the contents of location  $0041_H$  to  $2F_H$ . Run your program for Practical Assignment 13.3 and enter the hexadecimal value output at Port A.

**Answer**: 4A<sub>H</sub>

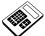

13.4a In the program for Worked Example 13.4, if the instruction "BNE B4SET" is changed to "BEQ B4SET", the program would:

d output 07<sub>H</sub> when the input is a '0' and 70<sub>H</sub> when the input is a '1'

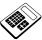

13.6a The program for Worked Example 13.6 is to be modified to produce a delay of 800µs. Enter the hexadecimal value which the first instruction must load into the X Register.

Answer: A0<sub>H</sub>

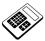

13.7a The program for Worked Example 13.7 is to be modified to produce a delay of 15.3ms. Enter the hexadecimal value which the first instruction must load into the X Register.

**Answer**: 0C<sub>H</sub>

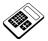

13.8a Enter the delay in microseconds ( $\mu s$ ) produced by a single "NOP" instruction.

Answer: 2

# 13.9 Practical Assignment

Write a program which will output a binary up-count, increasing by one about every 0.5 seconds at Port A. The Applications Module motor disc detector is to be used as an input. If the input is a "0", the binary count may continue. If the input is "1", the binary count should be suspended.

# **Typical Solution**

|                              |                | PADDR: PADR: PBDDR: | EQU<br>EQU<br>EQU | \$9003<br>\$9001<br>\$9002<br>\$9000 |                                          |
|------------------------------|----------------|---------------------|-------------------|--------------------------------------|------------------------------------------|
|                              |                | PBDR:               | EQU               | 39000                                |                                          |
| 0400                         | A9<br>FF       |                     | ORG<br>LDA        | \$0400<br>#\$FF                      | ;Defines the start address               |
| 0401<br>0402<br>0403<br>0404 | 8D<br>03<br>90 |                     | STA               | PADDR                                | ;Makes Port A all output bits            |
| 0404                         | A9<br>00       |                     | LDA               | #\$00                                | ;Loads accumulator with 0000 0000;binary |
| 0407                         | 8D<br>02       |                     | STA               | PBDDR                                | ;Makes Port B all input bits             |
| 0409                         | 90             |                     |                   |                                      |                                          |
| 040A<br>040B<br>040C         | 8D<br>01<br>90 |                     | STA               | PADR                                 | ;Clears Port A initially                 |
| 040C<br>040D<br>040E         | A9<br>10       | MASK:               | LDA               | #\$10                                | ;Loads accumulator with ;mask for bit 4  |
| 040F<br>0410                 | 2C<br>00       | B4TST:              | BIT               | PBDR                                 | ;Tests bit 4 of Port B                   |
| 0411                         | 90             |                     |                   |                                      |                                          |
| 0412                         | D0             |                     | BNE               | B4TST                                | ; Is bit 4 set ? If not,                 |
| 0413                         | FB             |                     | T110              | D3.DD                                | ;test again                              |
| 0414                         | EE<br>01       |                     | INC               | PADR                                 | ;Increase output count                   |
| 0415<br>0416                 | 01<br>90       |                     |                   |                                      |                                          |
| 0416                         | 90<br>A2       |                     | LDX               | #\$FF                                |                                          |
| 0417                         | FF             |                     | ПОХ               | πүгг                                 |                                          |
| 0419                         | A0             |                     | LDY               | #\$FF                                | ;Initial values for delay                |
| 041A                         | FF             |                     |                   | " 1                                  | , =====================================  |
| 041B                         | CA             | DELAY:              | DEX               |                                      |                                          |
| 041C                         | EΑ             |                     | NOP               |                                      |                                          |
| 041D                         | DO             |                     | BNE               | DELAY                                | ;Least significant delay                 |
| 041E                         | FC             |                     |                   |                                      | ;loop - 1.785ms                          |
| 041F                         | 88             |                     | DEY               |                                      |                                          |
| 0420                         | D0             |                     | BNE               | DELAY                                | ;Most significant delay                  |
| 0421                         | F9             |                     | TMD               | MACT                                 | ;loop - 0.455s                           |
| 0422<br>0423                 | 4C<br>0D       |                     | JMP               | MASK                                 | ;Loop back to test bit 4 ;again          |
| 0423                         | 04             |                     |                   |                                      | , ayaılı                                 |
| 0424                         | υ¬             |                     |                   |                                      |                                          |

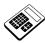

13.9a Load your program for Practical Assignment 13.9 into the MAC III. Set the input to a logic "1" and run the program. Now set the input to logic "0" for 20 seconds and return it to logic "1". Enter the hexadecimal byte shown on the Port A monitor LED's.

**Answer:** range 24<sub>H</sub> to 30<sub>H</sub>

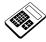

### **Student Assessment 13**

- 1. Data enters and leaves the microcomputer by means of:
  - **b** a Data Port
- 2. The 6502 Assembly Language instruction which will read the data input at Port B is:
  - b LOAD
- 3. The 6502 Assembly Language instruction "STA \$9001" will:
  - c output the contents of the Accumulator at Port A
- 4. The bits of a 6522-VIA Port which are to be inputs have a logic 0 written into the:
  - c data direction register
- 5. The correct assembly language sequence required to output the value D5<sub>H</sub> from Port A on the MAC III is:
  - a LDA #\$FF
    STA PADDR
    LDA #\$D5
    STA PADR
- 6. The 6502 Assembly Language instruction sequence:

```
LDA #$0F
STA $9002
```

will configure Port B:

- d bits 0, 1, 2 and 3 as outputs and bits 4, 5, 6 and 7 as inputs
- 7. The time taken by the MAC III to execute a " DEX " instruction is:
  - **b** 2 μs
- 8. The delay produced in the MAC III by the 6502 assembly Language program:

```
0400 A2 LDX #$20
0401 20
0402 CA LOOP: DEX
0403 D0 BNE LOOP
0404 FD
```

RTS

will be:

a 160 μs

0405 60

# **Chapter 14 Programming the Applications Module**

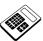

14.2a In Worked Example 14.2, the effect of reducing the delay between each change of the output state to 100µs will change the frequency of the sound emitted to:

a 5kHz

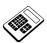

14.3a The Ultrasonic Transmitter is switched on by applying a:

b logic "1" at PB6

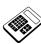

14.4a In Worked Example 14.4, the effect of changing the second "LDA #\$40" instruction to "LDA #\$00" would be to:

a disable the Ultrasonic Transmitter

# 14.5 Practical Assignment

Write a program which uses the Ultrasonic Units within the Applications Module to act as a proximity detector. When an object is placed directly above the Ultrasonic Unit, the Piezo Sounder should be activated.

## **Typical Solution**

| 0400<br>0401<br>0402 | A9<br>60<br>8D | PBDDR:<br>PBDR: | EQU<br>EQU<br>ORG<br>LDA | \$9002<br>\$9000<br>\$0400<br>#\$60<br>PBDDR | ;Defines the start address;Loads accumulator with;0110 0000 binary;Sets Port B: PB7=I/P, |
|----------------------|----------------|-----------------|--------------------------|----------------------------------------------|------------------------------------------------------------------------------------------|
| 0403<br>0404         | 02<br>90       |                 |                          |                                              | ;PB6=O/P, PB5= O/P<br>;others don't care                                                 |
| 0405<br>0406         | A9<br>40       | UTXON:          | LDA                      | #\$40                                        | ;Loads accumulator with ;01000000 binary                                                 |
| 0407<br>0408<br>0409 | 8D<br>00<br>90 |                 | STA                      | PBDR                                         | ;Outputs a "1" on PB6 to<br>;switch on Ultrasonic<br>;Transmitter                        |
| 040A<br>040B         | A9<br>80       |                 | LDA                      | #\$80                                        | ;Loads accumulator with ;10000000 binary                                                 |
| 040C<br>040D<br>040E | 2C<br>00<br>90 | URXTST:         | BIT                      | PBDR                                         | ;Test PB7                                                                                |
| 040F<br>0410         | F0<br>03       |                 | BEQ                      | ALARM                                        | ;If PB7=0, branch to sound ;alarm section                                                |
| 0411<br>0412<br>0413 | 4C<br>0C<br>04 |                 | JMP                      | URXTST                                       | ;Jump back to test for ;Ultrasound received                                              |
| 0414<br>0415         | A0<br>80       | ALARM:          | LDY                      | #\$80                                        | ;Count for alarm burst                                                                   |
| 0416<br>0417         | A9<br>20       | BURST:          | LDA                      | #\$20                                        | ;Loads accumulator with ;0010 0000 binary                                                |
| 0418<br>0419<br>041A | 8D<br>00<br>90 |                 | STA                      | PBDR                                         | ;Outputs a "1" on PB5<br>;(Piezo Sounder)                                                |
| 041B<br>041C         | A2<br>64       |                 | LDX                      | #\$64                                        |                                                                                          |
| 041D<br>041E         | CA<br>DO       | DELAY1:         | DEX<br>BNE               | DELAY1                                       | ;Wait 500µs                                                                              |
| 041F<br>0420<br>0421 | FD<br>A9<br>00 |                 | LDA                      | #\$00                                        | ,                                                                                        |

Continued ...

Continued...

| 0422                 | 8D<br>00       |         | STA | PBDR   | ;Outputs a "0" on PB5<br>;(Piezo Sounder) |
|----------------------|----------------|---------|-----|--------|-------------------------------------------|
| 0424<br>0425<br>0426 | 90<br>A2<br>64 |         | LDX | #\$64  |                                           |
| 0427                 | CA             | DELAY2: | DEX |        |                                           |
| 0428                 | DO             |         | BNE | DELAY2 | ;Wait 500µs again                         |
| 0429                 | FD             |         |     |        | · -                                       |
| 042A                 | 88             |         | DEY |        | ;Decrement burst count                    |
| 042B                 | DO             |         | BNE | BURST  | ;If alarm burst count is not zero         |
| 042C                 | E9             |         |     |        | ;branch back to continue burst            |
| 042D                 | 4C             |         | JMP | UTXON  | ;Repeat from switching                    |
| 042E                 | 05             |         |     |        | ;on the Ultrasonic                        |
| 042F                 | 04             |         |     |        | ;Transmitter                              |

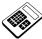

14.5a Run your program for Practical Assignment 14.5. The status of the "PZO" and "URX" LEDs when the alarm is sounding are:

d PZO LED on and URX LED on

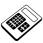

14.5b In your program for Practical Assignment 14.5, the data bits which were written to bit positions 7, 6 and 5 respectively of Data Direction Register B were:

c 0, 1, 1

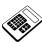

14.6a If an input code of 64<sub>H</sub> is applied to the Applications Module Digital to Analog Converter (DAC), enter the output voltage (in volts).

Answer: 1 V

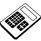

14.7a Run the above program again and note the hexadecimal count at the monitor LEDs when the motor just starts to rotate. Enter this hexadecimal byte.

**Answer:** range 10<sub>H</sub> to 80<sub>H</sub>

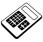

14.8a If an input voltage of 1.5V is applied to the Applications Module Analog to Digital Converter (ADC), enter the output hexadecimal byte.

**Answer:** 96<sub>H</sub>

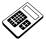

- 14.9a Part of the program in Worked Example 14.9 generates a short negative going pulse on PB1. The purpose of this section of the program is to:
  - a initiate Analog to Digital Conversion

### 14.11 Practical Assignment

Write a program which will sound the Piezo Sounder whenever the optical link between Optical Sender and Receiver is broken.

**Note:** It can be assumed that if the optical link is unbroken, the ADC output will be greater than  $15_H$ . When the link is broken, the ADC output will fall below  $15_H$ .

## **Typical Solution**

|                      |                | PADDR: PADR: PBDDR: PBDR: | EQU<br>EQU<br>EQU<br>EQU | \$9003<br>\$9001<br>\$9002<br>\$9000 |                                                                |
|----------------------|----------------|---------------------------|--------------------------|--------------------------------------|----------------------------------------------------------------|
| 0400                 | A9<br>2B       | START:                    | ORG<br>LDA               | \$0400<br>#\$2B                      | ;Defines the start address                                     |
| 0402<br>0403<br>0404 | 8D<br>02<br>90 |                           | STA                      | PBDDR                                | ;Configures PBO, PB1, PB3, PB5 as ;outputs, the rest as inputs |
| 0405                 | A9<br>0B       | LOOP:                     | LDA                      | #\$0B                                |                                                                |
| 0407<br>0408<br>0409 | 8D<br>00<br>90 |                           | STA                      | PBDR                                 | ;Disable DAC, take ADC RD and WR;high, PZO low                 |
| 040A<br>040B         | A9<br>FF       |                           | LDA                      | #\$FF                                |                                                                |
| 040C<br>040D<br>040E | 8D<br>03<br>90 |                           | STA                      | PADDR                                | ;Configures Port A as all outputs                              |
| 040F<br>0410         | A9<br>FF       |                           | LDA                      | #\$FF                                |                                                                |
| 0411<br>0412<br>0413 | 8D<br>01<br>90 |                           | STA                      | PADR                                 | ;Output value for maximum light ;intensity                     |

Continued ...

### Continued...

| 0414         | A9  |        | LDA             | #\$0A                                   |                                   |
|--------------|-----|--------|-----------------|-----------------------------------------|-----------------------------------|
| 0415         | 0A  |        |                 |                                         |                                   |
| 0416         | 8 D |        | STA             | PBDR                                    | ;Enable DAC                       |
| 0417         | 00  |        |                 |                                         |                                   |
| 0418         | 90  |        |                 |                                         |                                   |
| 0419         | A9  |        | LDA             | #\$0B                                   |                                   |
| 041A         | 0B  |        |                 | 11 1 0 2                                |                                   |
| 041B         | 8D  |        | STA             | PBDR                                    | ;Latch output value inside DAC    |
| 041C         | 00  |        | 0171            | IDDI                                    | , Lacen output value inside bite  |
| 041D         | 90  |        |                 |                                         |                                   |
| 041E         | A9  |        | LDA             | #\$00                                   |                                   |
| 041E<br>041F | 00  |        | цυ <del>и</del> | # 700                                   |                                   |
|              |     |        | C III 7         |                                         | .Configures Doub A on all incuts  |
| 0420         | 8D  |        | STA             | PADDR                                   | ;Configures Port A as all inputs  |
| 0421         | 03  |        |                 |                                         |                                   |
| 0422         | 90  |        | T D 7           | II & O C                                |                                   |
| 0423         | A9  |        | LDA             | #\$09                                   |                                   |
| 0424         | 09  |        | 0.77            |                                         | T 1 200 TD 1' 3                   |
| 0425         | 8D  |        | STA             | PBDR                                    | ;Take ADC WR line low             |
| 0426         | 00  |        |                 |                                         |                                   |
| 0427         | 90  |        |                 |                                         |                                   |
| 0428         | A9  |        | LDA             | #\$0B                                   |                                   |
| 0429         | 0B  |        |                 |                                         |                                   |
| 042A         | 8 D |        | STA             | PBDR                                    | ;Return ADC WR line high, to      |
| 042B         | 00  |        |                 |                                         | ;initiate A-D conversion          |
| 042C         | 90  |        |                 |                                         |                                   |
| 042D         | Α9  |        | LDA             | #\$04                                   | ;Mask bit 2 (BSY)                 |
| 042E         | 04  |        |                 |                                         |                                   |
| 042F         | 2C  | TSTB2: | BIT             | PBDR                                    | ;Test bit 2                       |
| 0430         | 00  |        |                 |                                         |                                   |
| 0431         | 90  |        |                 |                                         |                                   |
| 0432         | FO  |        | BEQ             | TSTB2                                   | ;Waits for BSY=1 - conversion     |
| 0433         | FB  |        |                 |                                         | ;completed                        |
| 0434         | Α9  |        | LDA             | #\$03                                   | -                                 |
| 0435         | 03  |        |                 | •                                       |                                   |
| 0436         | 8 D |        | STA             | PBDR                                    | ;Sets RD=0 to enable ADC Output   |
| 0437         | 00  |        | - <del>-</del>  |                                         |                                   |
| 0438         | 90  |        |                 |                                         |                                   |
| 0439         | AD  |        | LDA             | PADR                                    | ;Reads input value                |
| 043A         | 01  |        | <del>-</del>    |                                         | , 11 mg                           |
| 043B         | 90  |        |                 |                                         |                                   |
| 043C         | C9  |        | CMP             | #\$15                                   | ; Is it less than 15H?            |
| 043C         | 15  |        | 0111            | 11 7 1 0                                | , 10 10 1000 011011 1011.         |
| 043E         | 90  |        | BCC             | ALARM                                   | ;If less than 15H, sound alarm    |
| 043E         | 03  |        | DCC             | 7 7 7 7 7 7 7 7 7 7 7 7 7 7 7 7 7 7 7 7 | , 11 1000 chan 1011, Sound atalii |
| 0431         | 4C  |        | JMP             | LOOP                                    | ;Loop back to beginning           |
| 0440         | 05  |        | OLIL            | ПООЕ                                    | , hoop back to beginning          |
| 0441         | 04  |        |                 |                                         |                                   |
| 0442         | 04  |        |                 |                                         |                                   |

Continued...

#### Continued...

| 0443 | A2<br>FF | ALARM:  | LDX | #\$FF  | ;Count value for delay 1            |
|------|----------|---------|-----|--------|-------------------------------------|
| 0445 | CA       | DELAY1: | DEX |        |                                     |
| 0446 | D0       |         | BNE | DELAY1 | ;Wait for 1.275ms with PZO line low |
| 0447 | FD       |         |     |        |                                     |
| 0448 | A9       |         | LDA | #\$23  |                                     |
| 0449 | 23       |         |     |        |                                     |
| 044A | 8D       |         | STA | PBDR   | ;Take PZO line high                 |
| 044B | 00       |         |     |        |                                     |
| 044C | 90       |         |     |        |                                     |
| 044D | A2       |         | LDX | #\$FF  | ;Count value for delay 2            |
| 044E | FF       |         |     |        |                                     |
| 044F | CA       | DELAY2: | DEX |        |                                     |
| 0450 | D0       |         | BNE | DELAY2 | ;Wait for 1.275ms again             |
| 0451 | FD       |         |     |        |                                     |
| 0452 | 4C       |         | JMP | LOOP   | ;Loop back                          |
| 0453 | 05       |         |     |        |                                     |
| 0454 | 04       |         |     |        |                                     |

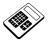

14.11a In your solution to Practical Assignment 14.11, which bit position of Data Direction Register B was written with a logic '0'?

d Bit 2

## 14.13 Practical Assignment

Write a program which will allow the speed of the DC Motor to be varied according to the setting of the Potentiometer.

## **Typical Solution**

|                              |                | PADDR: PADR: PBDDR: PBDR: |            | \$9003<br>\$9001<br>\$9002<br>\$9000 |                                                               |
|------------------------------|----------------|---------------------------|------------|--------------------------------------|---------------------------------------------------------------|
| 0400                         | A9<br>0B       | START:                    | ORG<br>LDA | \$0400<br>#\$0B                      | ;Defines the start address                                    |
| 0401<br>0402<br>0403<br>0404 | 8D<br>02<br>90 |                           | STA        | PBDDR                                | ;Configures Port B:<br>;PB3=0/P, PB2=I/P<br>;PB1=0/P, PB0=0/P |
| 0404                         | A9<br>0B       | LOOP:                     | LDA        | #\$0B                                | , FB1-0/ F, FB0-0/ F                                          |
| 0407<br>0408<br>0409         | 8D<br>00<br>90 |                           | STA        | PBDR                                 | ;Outputs a "1" on:<br>;PB3, PB1 and PB0                       |
| 040A<br>040B                 | A9<br>00       |                           | LDA        | #\$00                                |                                                               |
| 040C<br>040D<br>040E         | 8D<br>03<br>90 |                           | STA        | PADDR                                | ;Configures Port A as all inputs                              |
| 040F<br>0410                 | A9<br>09       |                           | LDA        | #\$09                                |                                                               |
| 0411<br>0412<br>0413         | 8D<br>00<br>90 |                           | STA        | PBDR                                 | ;Outputs a "0" on PB1 (WR)                                    |
| 0414                         | A9<br>0B       |                           | LDA        | #\$0B                                |                                                               |
| 0416<br>0417<br>0418         | 8D<br>00<br>90 |                           | STA        | PBDR                                 | ;Outputs a "1" on PB1 (WR)                                    |
| 0418<br>0419<br>041A         | A9<br>04       | TSTB2:                    | LDA        | #\$04                                |                                                               |
| 041B<br>041C<br>041D         | 2C<br>00<br>90 |                           | BIT        | PBDR                                 | ;Tests PB2 (BSY) for logic "1"                                |
| 041E                         | F0<br>F9       |                           | BEQ        | TSTB2                                | ;Repeat test of PB2 until ;PB2=logic 1 (Conversion completed) |
|                              | A9<br>03       |                           | LDA        | #\$03                                | ,                                                             |

Continued...

#### Continued...

| 0422         | 8D       |        | STA     | PBDR       | ;Outputs a "0" on PB3 (RD) to enable |
|--------------|----------|--------|---------|------------|--------------------------------------|
| 0423         | 00       |        |         |            | ;ADC output                          |
| 0424         | 90       |        |         |            |                                      |
| 0425         | ΑE       |        | LDX     | PADR       | ;Reads Port A input into X Register  |
| 0426         | 01       |        |         |            |                                      |
| 0427         | 90       |        |         |            |                                      |
| 0428         | A9       |        | LDA     | #\$0B      |                                      |
| 0429         | 0B       |        |         |            |                                      |
| 042A         | 8D       |        | STA     | PBDR       | ;Outputs a "1" on PB3 to disable     |
| 042B         | 0 0      |        |         |            | ;ADC output                          |
| 042C         | 90       |        |         |            |                                      |
| 042D         | A9       |        | LDA     | #\$FF      |                                      |
| 042E         | FF       |        |         |            |                                      |
| 042F         | 8D       |        | STA     | PADDR      | ;Reconfigures Port A as all outputs  |
| 0430         | 03       |        |         |            |                                      |
| 0431         | 90       |        |         |            |                                      |
| 0432         | 8E       |        | STX     | PADR       | ;Outputs potentiometer value at      |
| 0433         | 01       |        |         |            | ;Port A                              |
| 0434         | 90       |        |         |            |                                      |
| 0435         | A9       |        | LDA     | #\$0A      |                                      |
| 0436         | 0A       |        |         |            |                                      |
| 0437         | 8D       |        | STA     | PBDR       | ;Outputs a "0" on PBO to enable DAC  |
| 0438         | 00       |        |         |            |                                      |
| 0439         | 90       |        |         | W & O O    |                                      |
| 043A         | A0       |        | LDY     | #\$08      |                                      |
| 043B         | 8.0      |        |         | " 0        | - 1 1                                |
| 043C         | A2       |        | LDX     | #\$FF      | ;Loads X and Y registers             |
| 043D         | FF       |        | D. 11.7 |            | ;with delay values                   |
| 043E         | CA       | DELAY: | DEX     |            |                                      |
| 043F         | D0       |        | BNE     | DELAY      |                                      |
| 0440         | FD       |        | DEV     |            |                                      |
| 0441<br>0442 | 88<br>D0 |        | DEY     | יי א דידות | .Wait for 10mg as output is          |
|              |          |        | BNE     | DELAY      | , <u>+</u>                           |
| 0443         | FA<br>4C |        | TMD     | T OOD      | ;displayed more often than input     |
| 0444         | 05       |        | JMP     | LOOP       | ;Loop back                           |
| 0445         | 03       |        |         |            |                                      |
| 0440         | 04       |        |         |            |                                      |
|              |          |        |         |            |                                      |

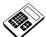

14.13a Run your program for Practical Assignment 14.13. Set the potentiometer to a point midway between the maximum and minimum settings. Enter the hexadecimal byte output at Port A.

**Answer:** range 60<sub>H</sub> to A0<sub>H</sub>

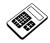

#### **Student Assessment 14**

- 1. For the Piezo Sounder to produce an audio frequency, a TTL signal must be applied to:
  - a Port B, bit 5
- 2. The Ultrasonic Transmitter is switched on/off by the state of:
  - b Port B, bit 6
- 3. When the Ultrasonic Receiver detects a 40kHz ultrasound signal:
  - d PB7 has a 40kHz squarewave
- 4. The section of the Applications Module which allows the microprocessor to produce an Analog output is the:
  - b DAC
- 5. An increase of 01<sub>H</sub> at the input of the Applications Module DAC produces a rise in output voltage of:
  - **b** 10mV
- 6. The section of the Applications Module which allows the microprocessor to read an Analog input is the:
  - a ADC
- 7. The signal from the Applications Module ADC which indicates that conversion is complete is:
  - c BSY
- 8. The Applications Module units which could be used to form an ambient light measuring system are the:
  - **c** Optical Receiver and the ADC
- 9. The number of pulses per revolution produced by the Applications Module Optical Disc Encoder is:
  - c 2
- 10. The effect of applying alternate logic '1' and logic '0' repeatedly at Port B, bit 5, with a delay of 0.1ms between each change, would be an output of:
  - a 5 kHz at the Piezo Sounder

Continued...

# Instructor's Solutions Chapter 14

# An Introduction to 6502 Microprocessor Applications

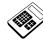

# Student Assessment 14 Continued ...

11. The effect on the Applications Module of the program section:

LDA #\$40 STA PBDDR STA PBDR

would be to:

- c switch the Ultrasonic Transmitter on.
- 12. The program section required to enable the DAC is:
  - a LDA #\$01 STA PBDDR LDA #\$00 STA PBDR
- 13. For the Applications Module ADC, conversion is initiated by applying an output of:
  - a short negative-going pulse to Port B, bit 1

## **Chapter 15 Stack and Subroutines**

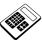

15.3a The Stack Pointer is initially set to 01E0<sub>H</sub>. Enter the contents of the Stack Pointer after 5 bytes have been saved on the Stack.

**Answer:** 01DB<sub>H</sub>

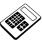

15.3b The Stack Pointer is set to 0152<sub>H</sub>. Enter the hexadecimal contents of the Stack Pointer after the instruction "PHA" has been executed.

Answer: 0151<sub>H</sub>

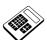

15.4a The function of a "JSR" instruction is to:

d transfer program execution to a subroutine

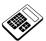

15.5a The Stack Pointer register initially contains 0147<sub>H</sub>. Enter the contents of the Stack Pointer <u>after</u> the program for Worked Example 15.5 has been executed.

Answer: 0147<sub>H</sub>

#### 15.6 Practical Assignment

Write a subroutine which will use the Stack to exchange the contents of the X Register and the Status Register. The Stack should be used to preserve the contents of any other registers used by the subroutine.

#### **Typical Solution**

| 0400 | 48  | ORG \$0400<br>PHA | ;Defines the start address ;Saves accumulator on stack |
|------|-----|-------------------|--------------------------------------------------------|
| 0401 | 0.8 | PHP               | ;Saves status register on stack                        |
|      |     | =                 | , baves status regrister on stack                      |
| 0402 | 8A  | TXA               |                                                        |
| 0403 | 48  | PHA               | ;Saves X Register on stack                             |
| 0404 | 28  | PLP               | ;Restores status register from                         |
|      |     |                   | ;stack(X Register)                                     |
| 0405 | 68  | PLA               |                                                        |
| 0406 | AA  | TAX               | ;Restores X Register from stack ;(Status Register)     |
| 0407 | 68  | PLA               | ;Restores accumulator from stack                       |
| 0408 | 60  | RTS               |                                                        |
| 0408 | 60  | RTS               | ;Returns from subroutine                               |

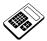

15.6a The first two instructions in your program for Practical Assignment 15.6 are:

a PHA and PHP

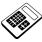

15.7a Enter the number of times that the delay subroutine is called during each pass through the program of Worked Example 15.7.

Answer: 2

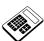

15.9a The program for Worked Example 15.9 must be modified to display the character "Z". Enter the hexadecimal byte which the first instruction must write to the Accumulator.

**Answer**: 5A<sub>H</sub>

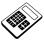

15.10a In the program above, the instruction that tests the next character to see if the end of the buffer has been reached is:

a BEO HERE

## 15.11 Practical Assignment

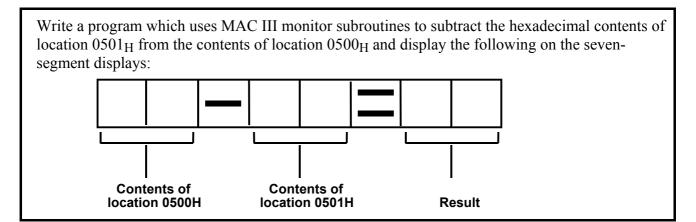

#### **Typical Solution**

|                      |                      | WRCHAR: WRBYTE: | EQU<br>EQU | \$C048<br>\$C04C |                                      |
|----------------------|----------------------|-----------------|------------|------------------|--------------------------------------|
| 0400                 | AD<br>00             |                 | ORG<br>LDA | \$0400<br>\$0500 | ;Defines the start address           |
| 0403<br>0404         | 05<br>20<br>4C<br>C0 |                 | JSR        | WRBYTE           | ;Display contents of ;location 0500H |
| 0406                 | A9<br>2D             |                 | LDA        | #\$2D            | ;ASCII code for "-" is               |
|                      | 20<br>48             |                 | JSR        | WRCHAR           | ;2DH<br>;Display "-"                 |
|                      | CO<br>AD<br>01       |                 | LDA        | \$0501           |                                      |
| 040D                 | 05<br>20             |                 | TCD        | MDDVME           | ·Dianlay contents of                 |
| 040F                 | 4 C                  |                 | JSR        | WRBYTE           | ;Display contents of ;location 0501H |
| 0410<br>0411<br>0412 | C0<br>A9<br>3D       |                 | LDA        | #\$3D            | ;ASCII code for "=" is ;3DH          |
| 0413<br>0414<br>0415 | 20<br>48<br>C0       |                 | JSR        | WRCHAR           | ;Display "="                         |

Continued...

#### Continued...

| 0416<br>0417 | D8<br>38 |       | CLD<br>SEC |        | ;Selects binary arithmetic mode ;Prepare for subtraction |
|--------------|----------|-------|------------|--------|----------------------------------------------------------|
| 0418         | AD       |       | LDA        | \$0500 | •                                                        |
| 0419         | 00       |       |            |        |                                                          |
| 041A         | 05       |       |            |        |                                                          |
| 041B         | ΕD       |       | SBC        | \$0501 | ;Subtract contents of                                    |
| 041C         | 01       |       |            |        | ;location 0501H from                                     |
| 041D         | 05       |       |            |        | contents of location 0500H;                              |
| 041E         | 20       |       | JSR        | WRBYTE | ;Display result                                          |
| 041F         | 4 C      |       |            |        |                                                          |
| 0420         | C0       |       |            |        |                                                          |
| 0421         | 4 C      | HERE: | JMP        | HERE   | ;Wait forever                                            |
| 0422         | 21       |       |            |        |                                                          |
| 0423         | 04       |       |            |        |                                                          |

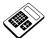

15.11a Load location  $0500_H$  with  $87_H$  and location  $0501_H$  with  $39_H$ . Run your program for Practical Assignment 15.11 and enter the byte shown as the result.

**Answer:** 4E<sub>H</sub>

### 15.12 Practical Assignment

Write a program, using MAC III monitor subroutines, which will produce an increasing binary count at Port A. The count should be incremented once per second.

#### **Typical Solution**

|                              |                | PADDR:<br>PADR:<br>WTNMS: | EQU<br>EQU<br>EQU | \$9003<br>\$9001<br>\$C058 |                                                         |
|------------------------------|----------------|---------------------------|-------------------|----------------------------|---------------------------------------------------------|
| 0400                         | A9<br>FF       |                           | ORG<br>LDA        | \$0400<br>#\$FF            | :Defines the start address                              |
| 0401<br>0402<br>0403<br>0404 | 8D<br>03<br>90 |                           | STA               | PADDR                      | ;Configures Port<br>;A as an output Port                |
| 0404                         | A9<br>00       |                           | LDA               | #\$00                      |                                                         |
| 0407<br>0408<br>0409         | 8D<br>01<br>90 |                           | STA               | PADR                       | ;Outputs 0000;000 binary;initially                      |
|                              | A9<br>FA       | NEXT:                     | LDA               | #\$FA                      | ;Pass parameter to subroutine;WTNMS for 250 x 1ms=250ms |
| 040C<br>040D                 | A2<br>04       |                           | LDX               | #\$04                      | ;(250 denary=FAH)                                       |
| 040E<br>040F                 | 20<br>58       | DELAY:                    | JSR               | WTNMS                      | ;Delay of 250ms                                         |
| 0410<br>0411                 | C0<br>CA       |                           | DEX               |                            |                                                         |
| 0412<br>0413                 | D0<br>FA       |                           | BNE               | DELAY                      | ;Wait for 4 x 250ms<br>;= 1 second                      |
| 0414<br>0415                 | EE<br>01       |                           | INC               | PADR                       | ;Add one to Port A output                               |
| 0416<br>0417                 | 90<br>4C       |                           | JMP               | NEXT                       | . Tump back for                                         |
| 0417                         | 0A<br>04       |                           | OME               | INEVI                      | ;Jump back for ;next count                              |
| 0419                         | 04             |                           |                   |                            |                                                         |

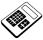

15.12a In your solution to Practical Assignment 15.12, the MAC III System subroutine which could be used to give a 1 second delay is called:

d WTNMS

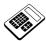

15.12b Run your program for Practical Assignment 15.12. Wait for 25 seconds and read the binary count value which is displayed at Port A. Enter this count value as a hexadecimal number.

**Answer:** in the range 17<sub>H</sub> to 1B<sub>H</sub>

### 15.13 Practical Assignment

Write a program which will sound the piezo sounder whenever the "S" key is held down on the MAC III keypad.

#### **Typical Solution**

|              |            | PBDDR:  | EQU    | \$9002                     |                                 |
|--------------|------------|---------|--------|----------------------------|---------------------------------|
|              |            | PBDR:   | EQU    | \$9000                     |                                 |
|              |            | WT1MS:  | EQU    | \$C054                     |                                 |
|              |            | GETIN:  | EQU    | \$C050                     |                                 |
|              |            |         | 07.0   | <b>^ ^ ^ ^ ^ ^ ^ ^ ^ ^</b> | 5.61                            |
| 0.4.0.0      | <b>-</b> 0 |         | ORG    | \$0400                     | ;Defines the start address      |
| 0400         | A9         |         | LDA    | #\$20                      |                                 |
| 0401<br>0402 | 20<br>8D   |         | STA    | PBDDR                      | ;Configures PB5 as an Output    |
| 0402         | 02         |         | SIA    | PDDDK                      | , configures PBS as an output   |
| 0403         | 90         |         |        |                            |                                 |
| 0405         | 20         | TSTKEY: | JSR    | GETIN                      | ;Waits for a key closure        |
| 0406         | 50         | 1011121 | 0011   | 02111                      | ;and passes key value to the    |
| 0407         | C0         |         |        |                            | ;accumulator                    |
| 0408         | в0         |         | BCS    | TSTKEY                     | ·                               |
| 0409         | FB         |         |        |                            |                                 |
| 040A         | С9         |         | CMP    | #\$53                      |                                 |
| 040B         | 53         |         |        |                            |                                 |
| 040C         | D0         |         | BNE    | TSTKEY                     | ;If "S" key not pressed, branch |
| 040D         | F7         |         |        |                            | ;back to wait for another key   |
| 040E         | A9         |         | LDA    | #\$20                      |                                 |
| 040F         | 20         |         | O.T.   |                            | 0   11   775                    |
| 0410<br>0411 | 8D<br>00   |         | STA    | PBDR                       | ;Outputs a "1" on PB5           |
| 0411         | 90         |         |        |                            |                                 |
| 0412         | 20         |         | JSR    | WT1MS                      | ;Delay of 1ms                   |
| 0414         | 54         |         | 0010   | WIIIIO                     | , belay of imb                  |
| 0415         | C0         |         |        |                            |                                 |
| 0416         | A9         |         | LDA    | #\$00                      |                                 |
| 0417         | 00         |         |        |                            |                                 |
| 0418         | 8D         |         | STA    | PBDR                       | ;Outputs a "O" on PB5           |
| 0419         | 00         |         |        |                            |                                 |
| 041A         | 90         |         |        |                            |                                 |
| 041B         | 20         |         | JSR    | WT1MS                      | ;Delay of 1ms                   |
| 041C         | 54         |         |        |                            |                                 |
| 041D         | C0         |         | T1 4 D |                            |                                 |
| 041E         | 4C         |         | JMP    | TSTKEY                     | ;Loop back to wait for          |
| 041F<br>0420 | 05<br>04   |         |        |                            | ;another key closure            |
| 0420         | 04         |         |        |                            |                                 |
|              |            |         |        |                            |                                 |

**Note:** If an attempt is made to run this program from the PC using the cross assembler Terminal mode, problems will be encountered due to the autorepeat facility of the PC keyboard.

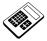

# 15.13a In your solution to Practical Assignment 15.13, the instruction used to check if the S (and no other) key has been pressed is a:

a Compare

#### 15.14 Practical Assignment

Write a program, using MAC III monitor subroutines, that will allow the speed of the DC Motor to be controlled by the "+" and "-" keys. The motor should slowly accelerate when the "+" key is pressed, hold speed constant if no keys are pressed and decelerate when the "-" key is pressed.

#### **Typical Solution**

|                      |                | PADDR: PADR: PBDDR: PBDR: GETIN: WTNMS: | EQU<br>EQU<br>EQU<br>EQU<br>EQU | \$9003<br>\$9001<br>\$9002<br>\$9000<br>\$C050<br>\$C058 |                                                                        |
|----------------------|----------------|-----------------------------------------|---------------------------------|----------------------------------------------------------|------------------------------------------------------------------------|
| 0400                 | A9<br>FF       |                                         | ORG<br>LDA                      | \$0400<br>#\$FF                                          | ;Defines the start address                                             |
| 0402<br>0403<br>0404 | 8D<br>03<br>90 |                                         | STA                             | PADDR                                                    | ;Configures Port A as an ;output port                                  |
| 0405                 | A9<br>01       |                                         | LDA                             | #\$01                                                    |                                                                        |
| 0407<br>0408<br>0409 | 8D<br>02<br>90 |                                         | STA                             | PBDDR                                                    | ;Configures PBO as an ;output bit                                      |
| 040A<br>040B         | A9<br>00       |                                         | LDA                             | #\$00                                                    |                                                                        |
| 040C<br>040D<br>040E | 8D<br>00<br>90 |                                         | STA                             | PBDR                                                     | ;Outputs a "0" on PBO to ;enable DAC                                   |
| 040F<br>0410         | A9<br>00       |                                         | LDA                             | #\$00                                                    |                                                                        |
| 0411<br>0412<br>0413 | 8D<br>01<br>90 |                                         | STA                             | PADR                                                     | ;Initially Port A output ;= 0000 0000 binary                           |
| 0414<br>0415<br>0416 | 20<br>50<br>C0 | TSTKEY:                                 | JSR                             | GETIN                                                    | ;Waits for a key closure ;and passes the key value ;to the accumulator |

Continued...

#### Continued...

| 0417 48                                                                                                    |      |    |         |     |        |                                |
|----------------------------------------------------------------------------------------------------|------|----|---------|-----|--------|--------------------------------|
| 0419 20 041A 20                                                                                                    | 0417 | 48 |         | PHA |        | ;Saves key value on stack      |
| 041A 20                                                                                                    |      |    |         | LDA | #\$20  |                                |
| 041B 58 041C C0 041D 68 PLA ;Restores key value from stack 041E B0 BCS TSTKEY; If C=1 then wait for a 041F F4 ;key closure again 0420 C9 CMP #\$2B ;Tests ASCII key value for "+" 0421 2B 0422 F0 BEQ FASTER; If "+" key, increase speed 0423 07 0424 C9 CMP #\$2D ;Tests ASCII key value for "-" 0425 2D 0426 F0 BEQ SLOWER; If "-" key, decrease speed 0427 09 0428 4C JMP TSTKEY; Loop back to wait for 0429 14 042A 04 042B EE FASTER: INC PADR ;Increment output at 042C 01 042C 01 042C 01 042C 90 042E 4C JMP TSTKEY; Loop back to wait for 042F 14 0430 04 0431 CE SLOWER: DEC PADR ;Decrement output at 0433 90 0434 4C JMP TSTKEY; Loop back to wait for a 0435 14                                 |      |    |         |     |        |                                |
| 041C C0 041D 68 PLA ;Restores key value from stack 041E B0 BCS TSTKEY ;If C=1 then wait for a 041F F4 ;key closure again 0420 C9 CMP #\$2B ;Tests ASCII key value for "+" 0421 2B 0422 F0 BEQ FASTER ;If "+" key, increase speed 0423 07 0424 C9 CMP #\$2D ;Tests ASCII key value for "-" 0425 2D 0426 F0 BEQ SLOWER ;If "-" key, decrease speed 0427 09 0428 4C JMP TSTKEY ;Loop back to wait for 0429 14 ;another key closure 0420 01 0420 01 0420 90 0422 4C JMP TSTKEY ;Loop back to wait for 0427 14 0430 04 0431 CE SLOWER: DEC PADR ;Decrement output at 0433 90 0434 4C JMP TSTKEY ;Loop back to wait for a 1, port A 0435 14                                                                        | 041A |    |         | JSR | WTNMS  | <b>-</b>                       |
| 041D 68 PLA ;Restores key value from stack 041E B0 BCS TSTKEY ;If C=1 then wait for a ;key closure again 0420 C9 CMP #\$2B ;Tests ASCII key value for "+" 0421 2B 0422 F0 BEQ FASTER ;If "+" key, increase speed 0423 07 0424 C9 CMP #\$2D ;Tests ASCII key value for "-" 0425 2D 0426 F0 BEQ SLOWER ;If "-" key, decrease speed 0427 09 0428 4C JMP TSTKEY ;Loop back to wait for 0429 14 ;another key closure 042A 04 042B EE FASTER: INC PADR ;Increment output at 042C 01 ;Port A 042C 01 042F 14 ;another key closure 0430 04 0431 CE SLOWER: DEC PADR ;Decrement output at 0432 01 0433 90 0434 4C JMP TSTKEY ;Loop back to wait for a ;another key closure                                            |      | 58 |         |     |        | ;to allow for switch bounce    |
| 041E B0 BCS TSTKEY ; If C=1 then wait for a ; key closure again 041F F4 ; key closure again 0420 C9 CMP #\$2B ; Tests ASCII key value for "+" 0421 2B 0422 F0 BEQ FASTER ; If "+" key, increase speed 0423 07 0424 C9 CMP #\$2D ; Tests ASCII key value for "-" 0425 2D 0426 F0 BEQ SLOWER ; If "-" key, decrease speed 0427 09 0428 4C JMP TSTKEY ; Loop back to wait for 0429 14 ; another key closure 042A 04 042B EE FASTER: INC PADR ; Increment output at 042C 01 ; Port A 042D 90 042E 4C JMP TSTKEY ; Loop back to wait for ; another key closure 0430 04 0431 CE SLOWER: DEC PADR ; Decrement output at ; Port A 0432 01 0433 90 0434 4C JMP TSTKEY ; Loop back to wait for a ; another key closure | 041C | C0 |         |     |        |                                |
| 041F                                                                                                    | 041D | 68 |         | PLA |        | ;Restores key value from stack |
| 0420 C9 CMP #\$2B ;Tests ASCII key value for "+" 0421 2B 0422 F0 BEQ FASTER ;If "+" key, increase speed 0423 07 0424 C9 CMP #\$2D ;Tests ASCII key value for "-" 0425 2D 0426 F0 BEQ SLOWER ;If "-" key, decrease speed 0427 09 0428 4C JMP TSTKEY ;Loop back to wait for 0429 14 042A 04 042B EE FASTER: INC PADR ;Increment output at 042C 01 042D 90 042E 4C JMP TSTKEY ;Loop back to wait for 042F 14 0430 04 0431 CE SLOWER: DEC PADR ;Decrement output at 0432 01 0433 90 0434 4C JMP TSTKEY ;Loop back to wait for a ;another key closure                                                                                                    | 041E | В0 |         | BCS | TSTKEY | ;If C=1 then wait for a        |
| 0421 2B 0422 F0 BEQ FASTER ;If "+" key, increase speed 0423 07 0424 C9 CMP #\$2D ;Tests ASCII key value for "-" 0425 2D 0426 F0 BEQ SLOWER ;If "-" key, decrease speed 0427 09 0428 4C JMP TSTKEY ;Loop back to wait for 0429 14 0420 04 042B EE FASTER: INC PADR ;Increment output at 042C 01 042D 90 042E 4C JMP TSTKEY ;Loop back to wait for 042F 14 0430 04 0431 CE SLOWER: DEC PADR ;Decrement output at 0433 90 0434 4C JMP TSTKEY ;Loop back to wait for a ;another key closure                                                                                                    | 041F | F4 |         |     |        | ;key closure again             |
| 0422 F0 BEQ FASTER ;If "+" key, increase speed 0423 07 0424 C9 CMP #\$2D ;Tests ASCII key value for "-" 0425 2D 0426 F0 BEQ SLOWER ;If "-" key, decrease speed 0427 09 0428 4C JMP TSTKEY ;Loop back to wait for 0429 14 042A 04 042B EE FASTER: INC PADR ;Increment output at 042C 01 ;Port A 042D 90 042E 4C JMP TSTKEY ;Loop back to wait for 042F 14 0430 04 0431 CE SLOWER: DEC PADR ;Decrement output at 0432 01 0433 90 0434 4C JMP TSTKEY ;Loop back to wait for a ;another key closure                                                                                                    | 0420 | С9 |         | CMP | #\$2B  | ;Tests ASCII key value for "+" |
| 0423 07 0424 C9                                                                                                    | 0421 | 2B |         |     |        |                                |
| 0424                                                                                                    |      |    |         | BEQ | FASTER | ;If "+" key, increase speed    |
| 0425 2D 0426 F0 BEQ SLOWER ;If "-" key, decrease speed 0427 09 0428 4C JMP TSTKEY ;Loop back to wait for 0429 14 ;another key closure 042A 04 042B EE FASTER: INC PADR ;Increment output at 042C 01 ;Port A 042D 90 042E 4C JMP TSTKEY ;Loop back to wait for 042F 14 ;another key closure 0430 04 0431 CE SLOWER: DEC PADR ;Decrement output at 0432 01 ;Port A 0433 90 0434 4C JMP TSTKEY ;Loop back to wait for a 0435 14 ;another key closure                                                                                                    |      |    |         |     |        |                                |
| 0426 F0 BEQ SLOWER ;If "-" key, decrease speed 0427 09 0428 4C JMP TSTKEY ;Loop back to wait for 0429 14 ;another key closure 042A 04 042B EE FASTER: INC PADR ;Increment output at 042C 01 ;Port A 042D 90 042E 4C JMP TSTKEY ;Loop back to wait for 042F 14 ;another key closure 0430 04 0431 CE SLOWER: DEC PADR ;Decrement output at 0432 01 ;Port A 0433 90 0434 4C JMP TSTKEY ;Loop back to wait for a 0435 14 ;another key closure                                                                                                    | 0424 | С9 |         | CMP | #\$2D  | ;Tests ASCII key value for "-" |
| 0427 09 0428 4C                                                                                                    |      |    |         |     |        |                                |
| 0428 4C JMP TSTKEY ;Loop back to wait for ;another key closure 042A 04 042B EE FASTER: INC PADR ;Increment output at ;Port A 042D 90 042E 4C JMP TSTKEY ;Loop back to wait for ;another key closure 0430 04 0431 CE SLOWER: DEC PADR ;Decrement output at ;Port A 0432 01 ;Port A 0433 90 0434 4C JMP TSTKEY ;Loop back to wait for a ;another key closure                                                                                                    | 0426 |    |         | BEQ | SLOWER | ;If "-" key, decrease speed    |
| 0429 14 ;another key closure 042A 04 042B EE FASTER: INC PADR ;Increment output at 042C 01 ;Port A 042B 90 042E 4C JMP TSTKEY ;Loop back to wait for 042F 14 ;another key closure 0430 04 0431 CE SLOWER: DEC PADR ;Decrement output at 0432 01 ;Port A 0433 90 0434 4C JMP TSTKEY ;Loop back to wait for a 0435 14 ;another key closure                                                                                                    |      | 09 |         |     |        |                                |
| 042A 04 042B EE FASTER: INC PADR ;Increment output at 042C 01 ;Port A 042D 90 042E 4C JMP TSTKEY ;Loop back to wait for 043C 0431 CE SLOWER: DEC PADR ;Decrement output at 0432 01 ;Port A 0433 90 0434 4C JMP TSTKEY ;Loop back to wait for a 0435 14 ;Another key closure                                                                                                    | 0428 | 4C |         | JMP | TSTKEY | ;Loop back to wait for         |
| 042B EE FASTER: INC PADR ;Increment output at 042C 01 ;Port A  042D 90  042E 4C JMP TSTKEY ;Loop back to wait for 042F 14 ;another key closure  0430 04  0431 CE SLOWER: DEC PADR ;Decrement output at 0432 01 ;Port A  0433 90  0434 4C JMP TSTKEY ;Loop back to wait for a 0435 14 ;another key closure                                                                                                    | 0429 | 14 |         |     |        | ;another key closure           |
| 042C 01                                                                                                    | 042A | 04 |         |     |        |                                |
| 042D 90 042E 4C JMP TSTKEY ;Loop back to wait for 042F 14 ;another key closure 0430 04 0431 CE SLOWER: DEC PADR ;Decrement output at 0432 01 ;Port A 0433 90 0434 4C JMP TSTKEY ;Loop back to wait for a 0435 14 ;another key closure                                                                                                    |      | EE | FASTER: | INC | PADR   | ;Increment output at           |
| 042E 4C JMP TSTKEY ;Loop back to wait for ;another key closure 0430 04 0431 CE SLOWER: DEC PADR ;Decrement output at ;Port A 0433 90 0434 4C JMP TSTKEY ;Loop back to wait for a ;another key closure                                                                                                    | 042C |    |         |     |        | ;Port A                        |
| 042F 14 ;another key closure 0430 04 0431 CE SLOWER: DEC PADR ;Decrement output at 0432 01 ;Port A 0433 90 0434 4C JMP TSTKEY ;Loop back to wait for a 0435 14 ;another key closure                                                                                                    |      |    |         |     |        |                                |
| 0430 04 0431 CE SLOWER: DEC PADR ;Decrement output at 0432 01 ;Port A 0433 90 0434 4C JMP TSTKEY ;Loop back to wait for a 0435 14 ;another key closure                                                                                                    |      |    |         | JMP | TSTKEY | ;Loop back to wait for         |
| 0431 CE SLOWER: DEC PADR ;Decrement output at ;Port A 0433 90 0434 4C JMP TSTKEY ;Loop back to wait for a ;another key closure                                                                                                    |      | 14 |         |     |        | ;another key closure           |
| 0432 01 ;Port A 0433 90 0434 4C JMP TSTKEY ;Loop back to wait for a 0435 14 ;another key closure                                                                                                    |      |    |         |     |        |                                |
| 0433 90<br>0434 4C JMP TSTKEY ;Loop back to wait for a<br>0435 14 ;another key closure                                                                                                    |      |    | SLOWER: | DEC | PADR   | ;Decrement output at           |
| 0434 4C JMP TSTKEY ;Loop back to wait for a ;another key closure                                                                                                    |      |    |         |     |        | ;Port A                        |
| 0435 14 ;another key closure                                                                                                    |      |    |         |     |        |                                |
|                                                                                                    |      | 4C |         | JMP | TSTKEY | -                              |
| 0436 04                                                                                                    |      |    |         |     |        | ;another key closure           |
|                                                                                                    | 0436 | 04 |         |     |        |                                |

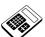

15.14a Run your program for Practical Assignment 15.14. The effect of pressing the S key is that:

d motor speed is unchanged

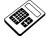

15.14b In your program for Practical Assignment 15.14, Port B is configured by writing a hexadecimal byte to Data Direction Register B. Enter the bit number of this register which <u>must</u> be at logic "1".

Answer: 0

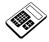

#### **Student Assessment 15**

- 1. In a LIFO stack, the last data word stored will be restored:
  - b first
- 2. The last stack location used is defined by the contents of the:
  - **b** Stack Pointer Register
- 3. The Stack Pointer contains  $015D_H$ . After the instruction "PLA" has been executed, the Stack Pointer will contain:
  - c 015E<sub>H</sub>
- 4. The 6502 instruction that saves data on the stack is called:
  - **b** PUSH
- 5. A sequence of object code that appears once but which may be used several times is called a:
  - **d** Subroutine
- 6. When a subroutine is called, the return address is saved:
  - a on the Stack
- 7. The 6502 instruction that transfers program execution to a subroutine is:
  - d JSR
- 8. The 6502 instruction that usually occurs at the end of a subroutine is:
  - b RTS
- 9. The 6502 instruction sequence that will save the X Register on the Stack is:
  - d TXA

PHA

- 10. The MAC III monitor subroutine that allows ASCII characters to be written to the display is:
  - b WRCHAR
- 11. If a key is pressed, the MAC III monitor subroutine "GETIN" will place the corresponding value in the:
  - a Accumulator

# Instructor's Solutions Chapter 15

An Introduction to 6502 Microprocessor Applications

## **Chapter 16 Interrupts**

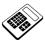

- 16.1a Usually, when an interrupt service routine has been completed:
  - c the interrupted program is resumed

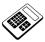

- 16.3a If location 0789 $_{H}$  contains 50 $_{H}$  and location 078A $_{H}$  contains 00 $_{H}$ , the instruction "JMP (\$0789)" will cause program execution to continue from location:
  - a 0050<sub>H</sub>

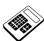

- 16.5a In the 6502, maskable interrupts are prevented from interrupting the processor by:
  - d setting the I-flag

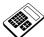

16.6a The program for Worked Example 16.6 is to be modified so that the NMI routine starts at location 0580<sub>H</sub>. Enter the address for the memory location that must be changed.

Answer: 0200<sub>H</sub>

## 16.7 Practical Assignment

Write a program which will activate the piezo sounder if a non-maskable interrupt occurs.

## **Typical Solution**

|       |        | PBDDR:   | EQU      | \$9002 |                                 |
|-------|--------|----------|----------|--------|---------------------------------|
|       |        | PBDR:    | EQU      | \$9000 |                                 |
| ;Main | Progr  | am:      |          |        |                                 |
|       |        |          | ORG      | \$0400 | ;Main Program start address     |
| 0400  | 4C     | HERE:    | JMP      | HERE   | ;Loop forever - dummy           |
| 0401  | 00     |          |          |        | ;main program                   |
| 0402  | 04     |          |          |        |                                 |
| ; NMI | Vector | s:       |          |        |                                 |
|       |        |          | ORG      | \$0200 |                                 |
| 0200  | 00     |          | WORD     | \$0500 | ;NMI vectors point to           |
| 0201  | 05     |          |          |        | ;location 0500H                 |
| ; NMI | routin | e: Sound | Piezo So | ounder |                                 |
|       |        |          | ORG      | \$0500 | ;NMI routine start address      |
| 0500  | A9     |          | LDA      | #\$20  |                                 |
| 0501  | 20     |          |          |        |                                 |
| 0502  | 8D     |          | STA      | PBDDR  | ;Configures Port A bit 5        |
| 0503  | 02     |          |          |        | ;as an output bit               |
| 0504  | 90     |          |          |        |                                 |
| 0505  | Α9     | LOOP:    | LDA      | #\$20  |                                 |
| 0506  | 20     |          |          |        |                                 |
| 0507  | 8D     |          | STA      | PBDR   | ;Outputs a "1" on PB5           |
| 0508  | 00     |          |          |        |                                 |
| 0509  | 90     |          |          |        |                                 |
| 050A  | 20     |          | JSR      | DELAY  | ;Calls delay of 500µs           |
| 050B  | 80     |          |          |        |                                 |
| 050C  | 04     |          |          |        |                                 |
| 050D  | A9     |          | LDA      | #\$00  |                                 |
| 050E  | 00     |          |          |        |                                 |
| 050F  | 8D     |          | STA      | PBDR   | ;Outputs a "O" on PB5           |
| 0510  | 00     |          |          |        |                                 |
| 0511  | 90     |          |          |        |                                 |
| 0512  | 20     |          | JSR      | DELAY  | ;Calls delay of 500µs           |
| 0513  | 80     |          |          |        |                                 |
| 0514  | 04     |          |          |        |                                 |
| 0515  | 4 C    |          | JMP      | LOOP   | ;Loops back to output a         |
| 0516  | 05     |          |          |        | ;"1" on PB5 again               |
| 0517  | 05     |          |          |        |                                 |
| ;Dela | y Subr | outine:  |          |        |                                 |
|       |        |          | ORG      | \$0480 | ;Delay subroutine start address |
| 0480  | A2     | DELAY:   | LDX      | #\$64  |                                 |
| 0481  | 64     |          |          |        |                                 |
| 0482  | CA     | CNT1:    | DEX      |        |                                 |
| 0483  | D0     |          | BNE      | CNT1   | ;Wait 500µs                     |
| 0484  | FD     |          |          |        |                                 |
| 0485  | 60     |          | RTS      |        |                                 |
|       |        |          |          |        |                                 |

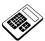

- 16.7a In your program for Practical Assignment 16.7, the program section which produces an output on the piezo sounder is within the:
  - b NMI Routine

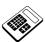

- 16.8a The effect of removing the instruction at location  $0400_{\rm H}$  in the program for Worked Example 16.8 would be to:
  - c prevent the main program from being interrupted

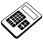

- 16.9a The effect of removing the instruction at location  $0400_{\rm H}$  in the program for Worked Example 16.9 would be to:
  - d only allow a NMI to interrupt the main program

## 16.10 Practical Assignment

Write a program which will continually output 99<sub>H</sub> at Port A. If a non-maskable interrupt occurs, the piezo sounder should also be activated.

## **Typical Solution**

|         | PAI<br>PAI |             | \$9003<br>\$9001 |                             |
|---------|------------|-------------|------------------|-----------------------------|
|         | PBI        | DDR: EQU    | \$9002           |                             |
|         | PBI        | DR: EQU     | \$9000           |                             |
| :Main   | Program:   |             |                  |                             |
| , -     |            | ORG         | \$0400           | ;Main Program start address |
| 0400    | A9         | LDA         | #\$FF            |                             |
| 0401    | FF         |             |                  |                             |
| 0402    | 8D         | STA         | PADDR            | ;Configures Port A as       |
| 0403    | 03         |             |                  | ;an output port             |
| 0404    | 90         |             |                  |                             |
| 0405    | A9         | LDA         | #\$20            |                             |
| 0406    | 20         |             |                  |                             |
| 0407    | 8D         | STA         | PBDDR            | Configures Port B bit 5;    |
| 0408    | 02         |             |                  | ;(PB5) as an output bit     |
| 0409    | 90         |             |                  |                             |
| 040A    |            | 799: LDA    | #\$99            |                             |
| 040B    | 99         |             |                  |                             |
| 040C    | 8D         | STA         | PADR             | ;Outputs 99H at Port A      |
| 040D    | 01         |             |                  |                             |
| 040E    | 90         |             | 0.55             | 5                           |
| 040F    | 4C         | JMP         | OUT99            | ;Repeat forever             |
| 0410    | 0A         |             |                  |                             |
| 0411    | 04         |             |                  |                             |
| ; NMI V | ectors:    |             |                  |                             |
|         |            | ORG         | \$0200           |                             |
| 0200    | 00         | WORD        | \$0500           | ;NMI vectors point to       |
| 0201    | 05         |             |                  | ;location 0500H             |
| ;NMI F  | Routine -  | Sound Piezo | Sounder          |                             |
|         |            | ORG         | \$0500           | ;NMI routine start address  |
| 0500    | A0         | LDY         | #\$10            | ;Loads burst count          |
| 0501    | 10         |             | 11 1 = 0         | , _ 1                       |
| 0502    |            | EZO: LDA    | #\$20            |                             |
| 0502    | 20         | LLO, LIDA   | 11 7 4 0         |                             |
| 0503    | 20<br>8D   | STA         | PBDR             | ;Outputs a "1" on PB5       |
| 0504    | 00         | SIA         | FDUK             | , outputs a 1 on rbs        |
| 0505    | 90         |             |                  |                             |
| 0300    | 90         |             |                  |                             |

Continued ...

#### Continued...

| 0507   | 20  |          | JSR | DELAY  | ;Calls delay of 500µs           |
|--------|-----|----------|-----|--------|---------------------------------|
| 0508   | 80  |          |     |        |                                 |
| 0509   | 04  |          |     |        |                                 |
| 050A   | Α9  |          | LDA | #\$00  |                                 |
| 050B   | 00  |          |     |        |                                 |
| 050C   | 8D  |          | STA | PBDR   | ;O/P a "0" on PB5               |
| 050D   | 00  |          |     |        |                                 |
| 050E   | 90  |          |     |        |                                 |
| 050F   | 20  |          | JSR | DELAY  | ;Calls delay of 500µs           |
| 0510   | 80  |          |     |        |                                 |
| 0511   | 04  |          |     |        |                                 |
| 0512   | 88  |          | DEY |        | ;Decrements burst count.        |
| 0513   | D0  |          | BNE | PIEZO  | ; If burst not finished,        |
| 0514   | ΕD  |          |     |        | ;branch back to repeat          |
| 0515   | 40  |          | RTI |        | ;Returns to main program        |
| ;Delay | Sub | coutine: |     |        |                                 |
|        |     |          | ORG | \$0480 | ;Delay subroutine start address |
| 0480   | A2  | DELAY:   | LDX | #\$64  |                                 |
| 0481   | 64  |          |     |        |                                 |
| 0482   | CA  | COUNT:   | DEX |        |                                 |
| 0483   | D0  |          | BNE | COUNT  | ;Wait 500µs                     |
| 0484   | FD  |          |     |        |                                 |
| 0485   | 60  |          | RTS |        | ;Returns to NMI routine         |
| I      |     |          |     |        |                                 |

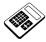

16.10a In your program for Practical Assignment 16.10, the section of the program which configures the Ports is the:

a Main Program

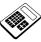

16.12a The interrupt vectors for a 6502 Software Interrupt (BRK) are at locations:

d FFFE<sub>H</sub> and FFFF<sub>H</sub>

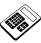

16.12b The 6502 interrupt which does not save the current program counter contents on the stack is:

d Reset

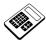

16.13a The MAC III location that is used to control the Auto-Run facility is:

b 0206<sub>H</sub>

#### 16.14 Practical Assignment

Write a program which displays "HELLO" on the MAC III display. If a non-maskable interrupt occurs the display should change to "NON MASK". If a maskable interrupt occurs the display should change to "MASKABLE".

## **Typical Solution**

| ;ASCII              | codes                                  | for messages | :               |                                   |  |  |  |  |  |
|---------------------|----------------------------------------|--------------|-----------------|-----------------------------------|--|--|--|--|--|
|                     |                                        | ORG          | \$0040          |                                   |  |  |  |  |  |
| 0040                | 48                                     | BYTE         | "HELLO"         | ;Codes for "HELLO"                |  |  |  |  |  |
| 0041                | 45                                     | 2112         | 112220          | , codes for medic                 |  |  |  |  |  |
| 0042                | 4C                                     |              |                 |                                   |  |  |  |  |  |
| 0043                | 4C                                     |              |                 |                                   |  |  |  |  |  |
| 0044                | 4 F                                    |              |                 |                                   |  |  |  |  |  |
| 0045                | 00                                     | BYTE         | 0               | ;End code                         |  |  |  |  |  |
| 0015                | 00                                     | ORG          | \$0050          | / Hild code                       |  |  |  |  |  |
| 0050                | 4E                                     | BYTE         | "NON MASK"      | ;Codes for "NON MASK"             |  |  |  |  |  |
| 0051                | 4 F                                    | 2112         | NON THION       | , codes for non inten             |  |  |  |  |  |
| 0052                | 4E                                     |              |                 |                                   |  |  |  |  |  |
| 0053                | 20                                     |              |                 |                                   |  |  |  |  |  |
| 0054                | 4 D                                    |              |                 |                                   |  |  |  |  |  |
| 0055                | 41                                     |              |                 |                                   |  |  |  |  |  |
| 0056                | 53                                     |              |                 |                                   |  |  |  |  |  |
| 0057                | 4B                                     |              |                 |                                   |  |  |  |  |  |
| 0058                | 00                                     | BYTE         | 0               | ;End code                         |  |  |  |  |  |
| 0030                | 00                                     | ORG          | \$0060          | , and code                        |  |  |  |  |  |
| 0060                | 4 D                                    | BYTE         | "MASKABLE"      | ;Codes for "MASKABLE"             |  |  |  |  |  |
| 0061                | 41                                     | DIIE         | MASKADIE        | , codes for MASKADDE              |  |  |  |  |  |
| 0062                | 53                                     |              |                 |                                   |  |  |  |  |  |
| 0063                | 4B                                     |              |                 |                                   |  |  |  |  |  |
| 0063                | 41                                     |              |                 |                                   |  |  |  |  |  |
| 0065                | 42                                     |              |                 |                                   |  |  |  |  |  |
| 0066                | 4C                                     |              |                 |                                   |  |  |  |  |  |
| 0067                | 45                                     |              |                 |                                   |  |  |  |  |  |
| 0068                | 00                                     | BYTE         | 0               | ;End code                         |  |  |  |  |  |
|                     |                                        |              | O               | , End code                        |  |  |  |  |  |
| ;Interrupt Vectors: |                                        |              |                 |                                   |  |  |  |  |  |
| 0000                | 0.0                                    | ORG          | \$0200          |                                   |  |  |  |  |  |
| 0200                | 00                                     | WORD         | \$0500          | ;NMI vector points to             |  |  |  |  |  |
| 0201                | 05                                     |              | *0500           | ;location 0500H                   |  |  |  |  |  |
| 0202                | 80                                     | WORD         | \$0580          | ;IRQ vector points to             |  |  |  |  |  |
| 0203                | 05                                     |              |                 | ;location 0580H                   |  |  |  |  |  |
| ;Backg              | ;Background program - display "HELLO": |              |                 |                                   |  |  |  |  |  |
|                     |                                        | WRCHAR: EQU  | \$C048          |                                   |  |  |  |  |  |
|                     |                                        | ORG          | \$0400          | ;Background Program start address |  |  |  |  |  |
| 0400                | 58                                     | CLI          |                 | ;Enable maskable interrupts       |  |  |  |  |  |
| 0401                | A2                                     | LDX          | #\$00           | ;Defines start of display         |  |  |  |  |  |
| 0402                | 00                                     |              |                 | ;buffer                           |  |  |  |  |  |
| 0403                | B5                                     | NEXT: LDA    | \$40 <b>,</b> X | ;Read next character              |  |  |  |  |  |
| 0404                | 40                                     |              |                 |                                   |  |  |  |  |  |
| 0405                | FO                                     | BEQ          | FINSH           | ;If value = 0, finish             |  |  |  |  |  |
| 0406                | 07                                     |              |                 | ;display                          |  |  |  |  |  |
|                     |                                        |              |                 |                                   |  |  |  |  |  |

Continued...

#### Continued ...

| 0407<br>0408 | 20<br>48 |          | JSR     | WRCHAR      | ;Call display subroutine      |
|--------------|----------|----------|---------|-------------|-------------------------------|
| 0409         | C0       |          |         |             |                               |
| 040A         | E8       |          | INX     |             |                               |
| 040B         | 4C       |          | JMP     | NEXT        | ;Loop back for next character |
| 040C         | 03       |          |         |             |                               |
| 040D         | 04       |          |         |             |                               |
| 040E         | 4 C      | FINSH:   | JMP     | FINSH       | ;Wait forever to allow        |
| 040F         | ΟE       |          |         |             | ;steady display               |
| 0410         | 04       |          |         |             |                               |
| ; NMI        | service  | routine: | display | "NON MASK": |                               |
|              |          |          | ORG     | \$0500      | ;NMI routine start address    |
| 0500         | 58       |          | CLI     |             | ;Enable maskable interrupts   |
| 0501         | A2       |          | LDX     | #\$10       | ;Re-defines start of          |
| 0502         | 10       |          |         |             | ;display buffer               |
| 0503         |          |          | JMP     | NEXT        | ;Display message              |
| 0504         | 03       |          |         |             |                               |
| 0505         | 04       |          |         |             |                               |
| ;IRQ         | service  | routine: | display | "MASKABLE": |                               |
|              |          |          | ORG     | \$0580      | ;IRQ routine start address    |
| 0580         | 58       |          | CLI     |             | ;Enable maskable interrupts   |
| 0581         |          |          | LDX     | #\$20       | ;Re-defines start of          |
| 0582         | 20       |          |         |             | ;display buffer               |
| 0583         | 4C       |          | JMP     | NEXT        | ;Display message              |
| 0584         | 03       |          |         |             |                               |
| 0585         | 04       |          |         |             |                               |
|              |          |          |         |             |                               |

Note the use of the BYTE Cross Assembler directive in the above Typical Solution. This allocates one byte of memory for each character which appears in double quotes after the BYTE directive, and initializes that byte to the corresponding ASCII code.

Where a value appears without quotes after a BYTE directive (for example, 0 in this program), then a byte of memory is directly initialized with that value.

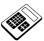

16.14a In your program for Practical Assignment 16.14, the number of different interrupt service routines is:

b 2

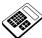

16.14b Your program for Practical Assignment 16.14 is to be modified such that it will not respond to maskable interrupts. The part of the program which must be altered is the:

a main program

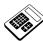

# **Student Assessment 16**

- 1. An input to a microprocessor that causes it to suspend the current program is called:
  - **b** an Interrupt
- 2. Usually, when an interrupt service routine has been completed:
  - c the interrupted program is resumed
- 3. The process of a microprocessor periodically checking a peripheral to see if it is ready for data transfer is called:
  - d Polled Input/Output
- 4. The main advantage of Interrupt Input/Output, as compared with Polled Input/Output is that it:
  - a does not waste microprocessor time
- 5. An interrupt service routine which has been interrupted by a second interrupt is an example of:
  - c Nested Interrupts
- 6. Interrupt inputs which the microprocessor may ignore are said to be:
  - **b** Maskable
- 7. The 6502 instruction that allows maskable interrupts to be acknowledged is:
  - a CLI
- 8. The 6502 instruction mnemonics for an indirect Jump to the location pointed to by locations  $0400_{\rm H}$  and  $0401_{\rm H}$  are:
  - d JMP (\$0400)
- 9. The vector for the 6502 NMI interrupt is at locations:
  - **b** FFFA<sub>H</sub> and FFFB<sub>H</sub>
- 10. The 6502 instruction that is usually found at the end of an interrupt service routine is:
  - b RTI
- 11. The highest priority 6502 interrupt is:
  - d Reset
- 12. The 6502 addressing mode used to redirect interrupt vectors is called:
  - **b** absolute indirect